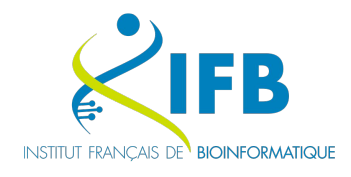

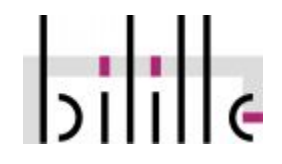

# Analyses Chip-Seq

#### Olivier Sand (CNRS) Pierre Pericard (Université de Lille)

Cycle Analyse de données de séquençage à haut-débit - 14 et 15/06/2022

#### Slides mostly from...

Ecole de Bioinformatique Aviesan IFB Inserm (EBAII) 2021

Atelier ChIPseq

Elodie Darbo, INSERM U1218, Bordeaux Stéphanie Le Gras, IGBMC, Strasbourg Tao Ye, IGBMC, Strasbourg Morgane Thomas-Chollier, IBENS, Paris

## Contents

- [Introduction](#page-5-0)
- [Experimental Design](#page-9-0)
- [Quality Control of the reads](#page-28-0)
- [Mapping and visualization](#page-31-0)
- [Quality control on mapped reads](#page-47-0)
- [Normalization](#page-54-0)
- [Peak Calling](#page-61-0)
- [Motifs Analysis](#page-77-0)
- **•** [Annotation](#page-97-0)
- **[Conclusions](#page-108-0)**

#### Get connected to the galaxy server

URL :<https://usegalaxy.fr/join-training/bilille-2022-chipseq/>

Authentification et enregistrement => your login and password

#### TIPS

- **Keep track** of all tools you run. You can for example, create a text file in which you write every tool you run
- **Keep track** of (non-default) parameters you use
- Give **content-explicit names** to the files you're generating
- Give files the **right extension**

# <span id="page-5-0"></span>Introduction

#### ChIP-seq analysis

- Experimental design, Quality Controls, Mapping
- Normalization & peak calling

@SRR002012.1 Oct4:5:1:871:340 GGCGCACTTACACCCTACATCCATTG IIIIG1?II; IIIIIIIIIII11%.I7I

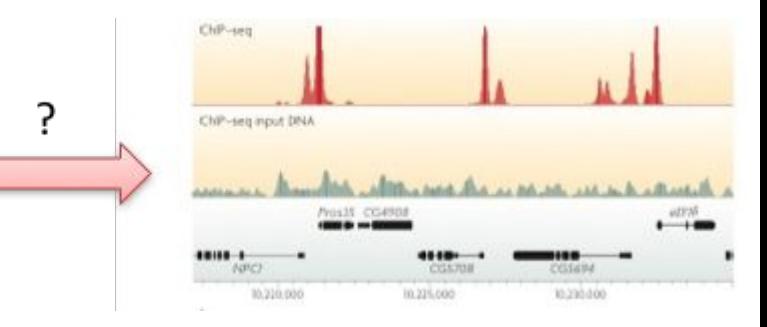

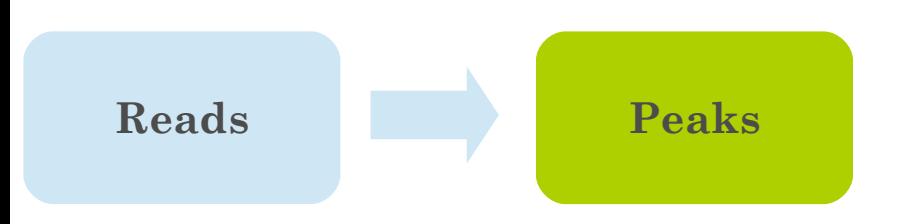

#### ChIP-seq analysis

- Experimental design, Quality Controls, Mapping
- Normalization & peak calling
- Motif analysis
- Peak annotation

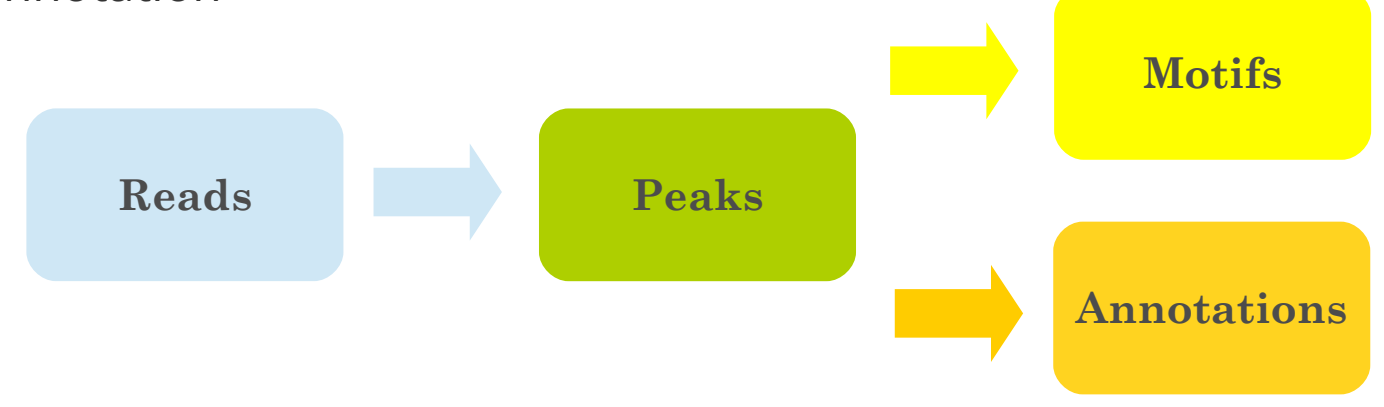

## ChIP-seq

**ChIP (= Chromatin Immuno-Precipitation)**

differences in **methods to detect** the **bound DNA**

- small-scale: PCR / qPCR
- large-scale:
	- microarray = **ChIP-on-chip**
	- sequencing = **ChIP-seq**

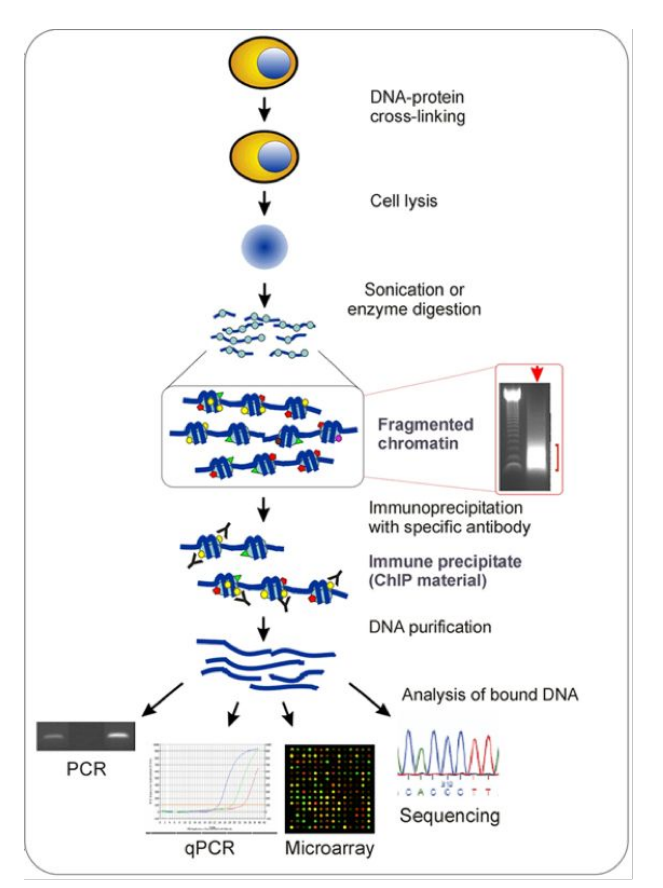

http://www.chip-antibodies.com/

# <span id="page-9-0"></span>Experimental design

## ENCODE

The Encyclopedia of DNA Elements (ENCODE) Consortium has carried out thousands of ChIP–seq experiments and has used this experience to develop a set of working standards and guidelines

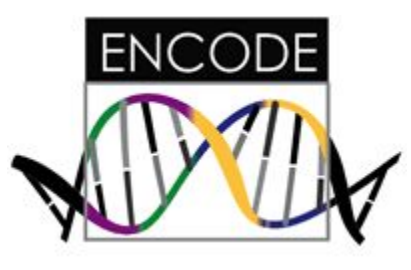

Landt SG, Marinov GK, Kundaje A *et al.* (2012) ChIP-seq guidelines and practices of the ENCODE and modENCODE consortia. *Genome research* **22**, 1813–1831.

See: https://www.encodeproject.org/about/experiment-guidelines/

## Considerations on ChIP

Antibody

- Antibody quality varies, even between independently prepared lots of the same antibody (Egelhofer, T. A. *et al*. 2011)
- Number of cells
	- large number of cells are required for a ChIP experiment (limitation for small organisms or precious samples)
- Shearing of DNA (Mnase I, sonication, Covaris): trying to narrow down the size distribution of DNA fragments

 **Complexity in DNA fragments**

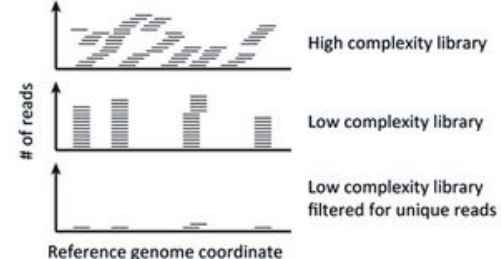

#### Library prep

- Step between ChIP and sequencing
- Starting material: ChIP sample (1-10ng of sheared DNA)

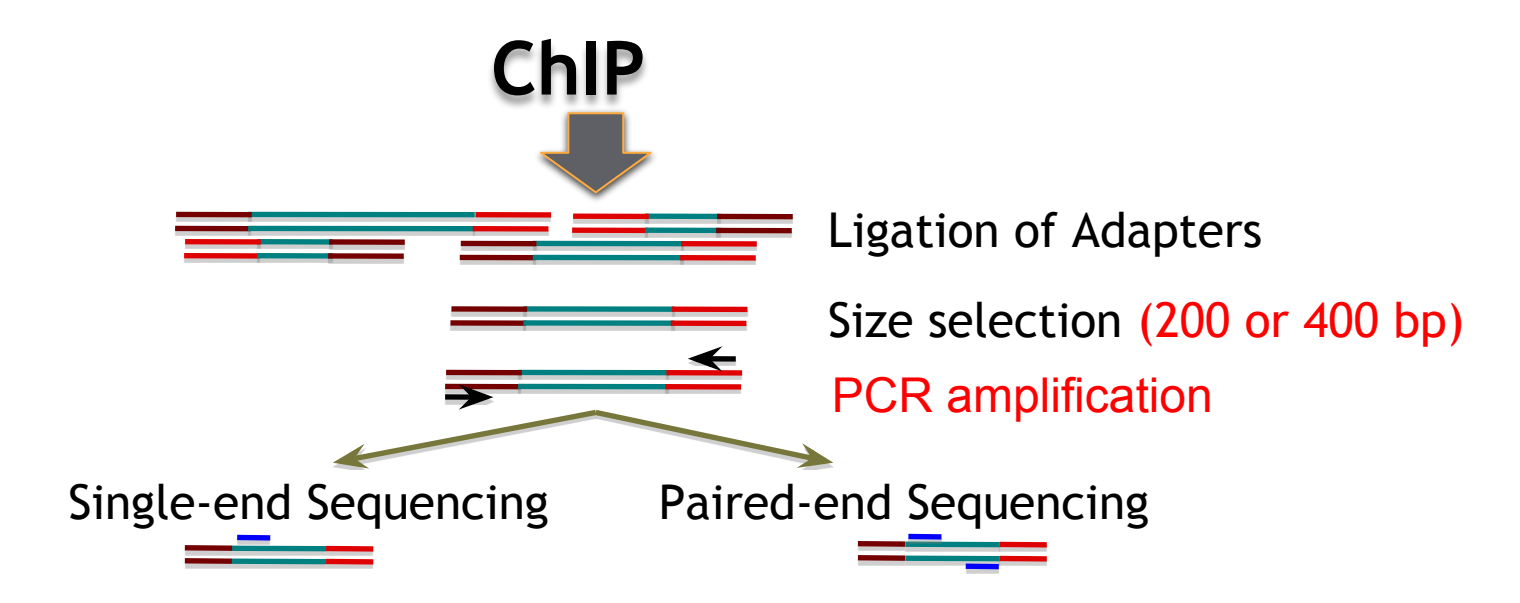

#### Sequencing

- Sequencer : Illumina HiSeq 4000
- No. of reads per sample:
- 
- (HiSeq 2500) 4 samples per lane :~41 millions per sample
- (HiSeq 4000) 8 samples per lane :~43 millions per sample
- Length of DNA fragment : ~200bp
- No. of cycles per run : 50

### Single end or paired end ?

- Single end (most of the time until 2016)
- Paired-end (more and more these days) Improve identification of duplicated reads Better estimation of the fragment size distribution Increase the mapping efficiency to **repeated regions** • The price! But 2 x 40bp is affordable

#### Sequencing depth

• Consider the depth needed depending on: ○ Chipped protein

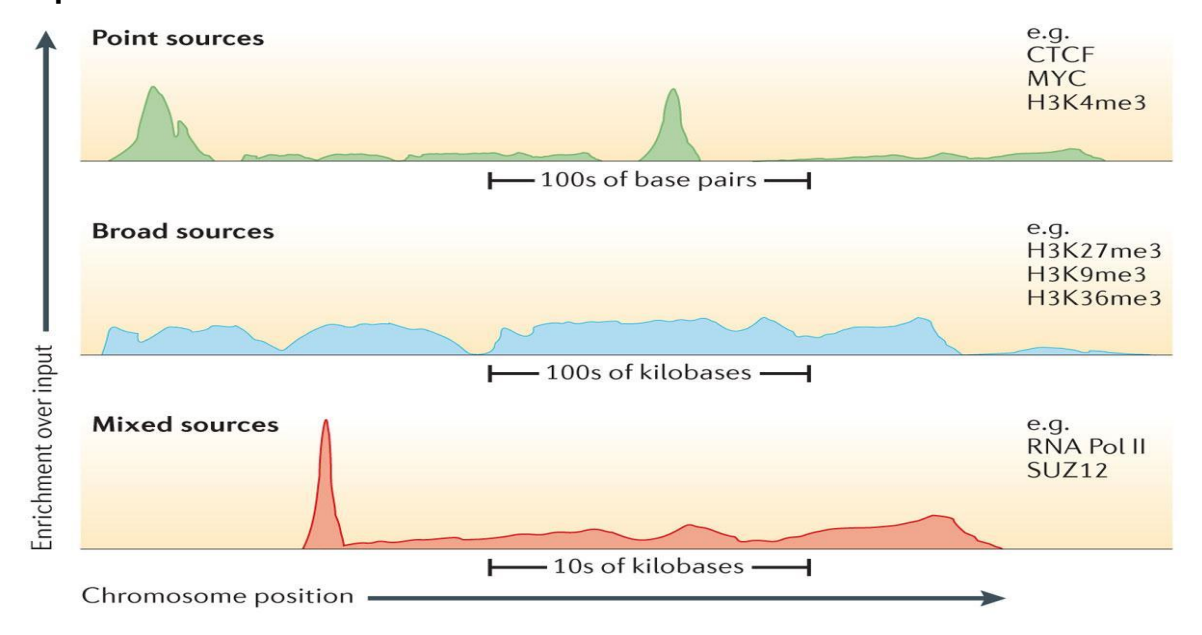

#### Sequencing depth

- Consider the depth needed depending on:
	- Chipped protein
	- Number of expected binding sites

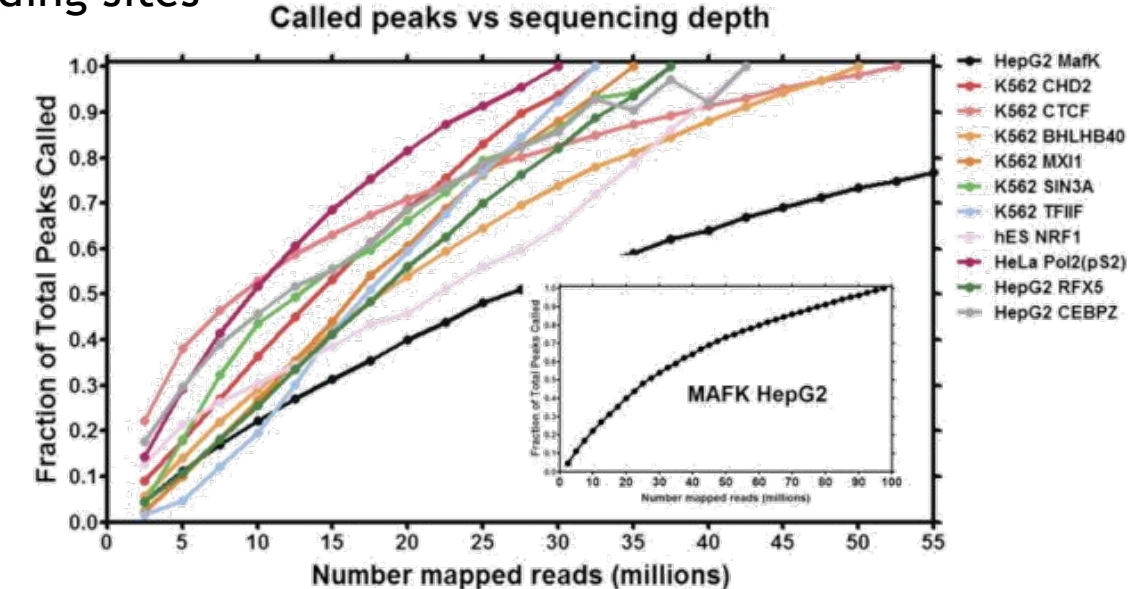

### Sequencing depth

- Consider the depth needed depending on:
	- Chipped protein
	- Number of expected binding sites
	- Size of the genome of interest Ex:
		- For human genomes
			- 20 million uniquely mapped read sequences for point-source peaks
			- 40 million for broad-source peaks
		- For fly genome: 8 million reads
		- For worm genome: 10 million reads

## Controls

- Used mostly to filter out false positives (high level of noise) ○ Idea: potential false positive will be enriched in both treatment and control.
- A control will fail to filter out false positives if its enrichment profile is very different from the enrichment profile of false positive regions in the treatment sample
- Most commonly used control: Input DNA (a portion of DNA sample removed prior to IP)
- Choice of control is extremely important
- It is recommended to cover the control in a higher extent than the IPs

#### Why an Input is required ?

- The input is used to model **local noise level** 
	- **○ Accessible regions** are expected to produce **more reads**

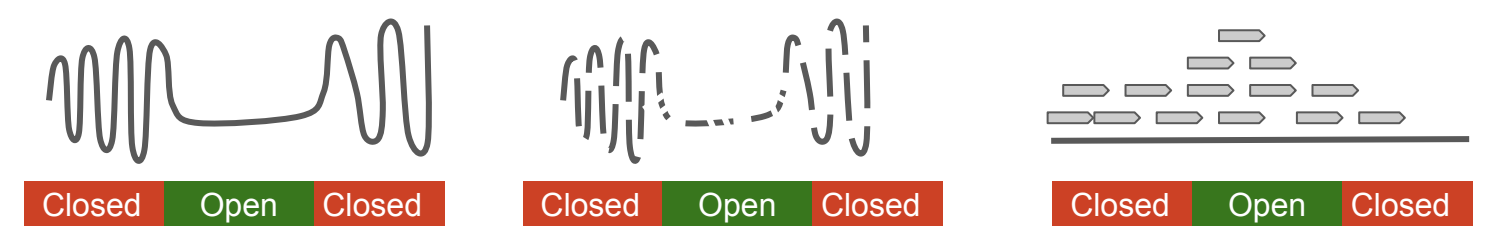

**○ Amplified regions (CNV) are expected to produce more reads**

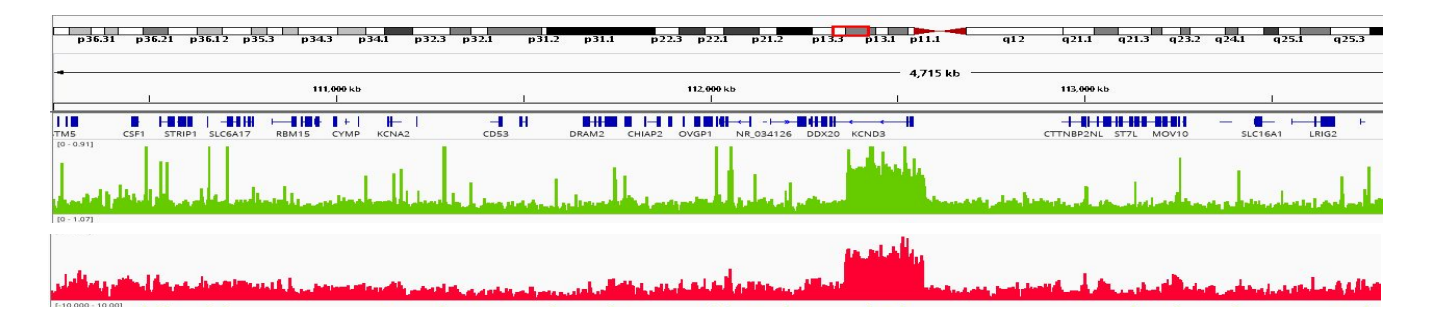

#### Why an Input is required ?

- The input is used to model **local noise level** 
	- **○ Accessible regions** are expected to produce **more reads**

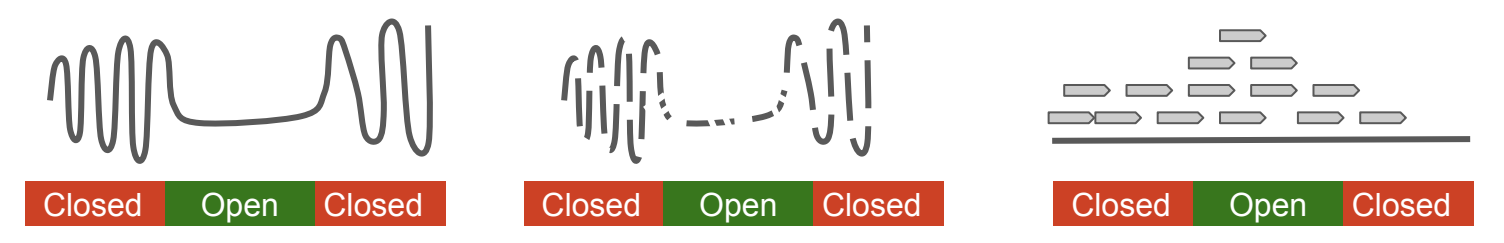

- **○ Amplified regions (CNV) are expected to produce more reads**
- **○ Moreover, most peak callers** are configured **with an input as control**

#### Other controls

- IgG (mock IP): controls for non-specific IP enrichment
	- Problem : low-complexity library (few reads)
- Histone H3 (for H3 variants)
- Uninduced condition (for inducible TFs)
	- Example : Glucocorticoid Réceptor
	- Induced by Dexamethasone (Dex)
	- $\circ$  Control vehicle = Ethanol (EthOH)
- KO of your protein of interest

● ...

#### Replicates

- A minimum of **two** replicates should be carried out per experiment.
- Each replicate should be a **biological** rather than a technical replicate; that is, it results from an independent cell culture, embryo pool or tissue sample.

# Data analysed in this course

#### Dataset used

- Wang, C.-Y., T. Jégu, H.-P. Chu, H. J. Oh, and J. T. Lee, 2018 SMCHD1 Merges Chromosome Compartments and Assists Formation of Super-Structures on the Inactive X. Cell 174: 406–421.e25
- <https://doi.org/10.1016/j.cell.2018.05.007>
- Experiment: H3K27me3, H3K4me3 and CTCF binding
- Control: INPUT DNA

#### Practical/tutorial to follow

- **Galaxy Training Network**
- **Epigenetics**
- Formation of the Super-Structures on the Inactive X
- [https://training.galaxyproject.org/training-material/topics/epigene](https://training.galaxyproject.org/training-material/topics/epigenetics/tutorials/formation_of_super-structures_on_xi/tutorial.html) [tics/tutorials/formation\\_of\\_super-structures\\_on\\_xi/tutorial.html](https://training.galaxyproject.org/training-material/topics/epigenetics/tutorials/formation_of_super-structures_on_xi/tutorial.html)

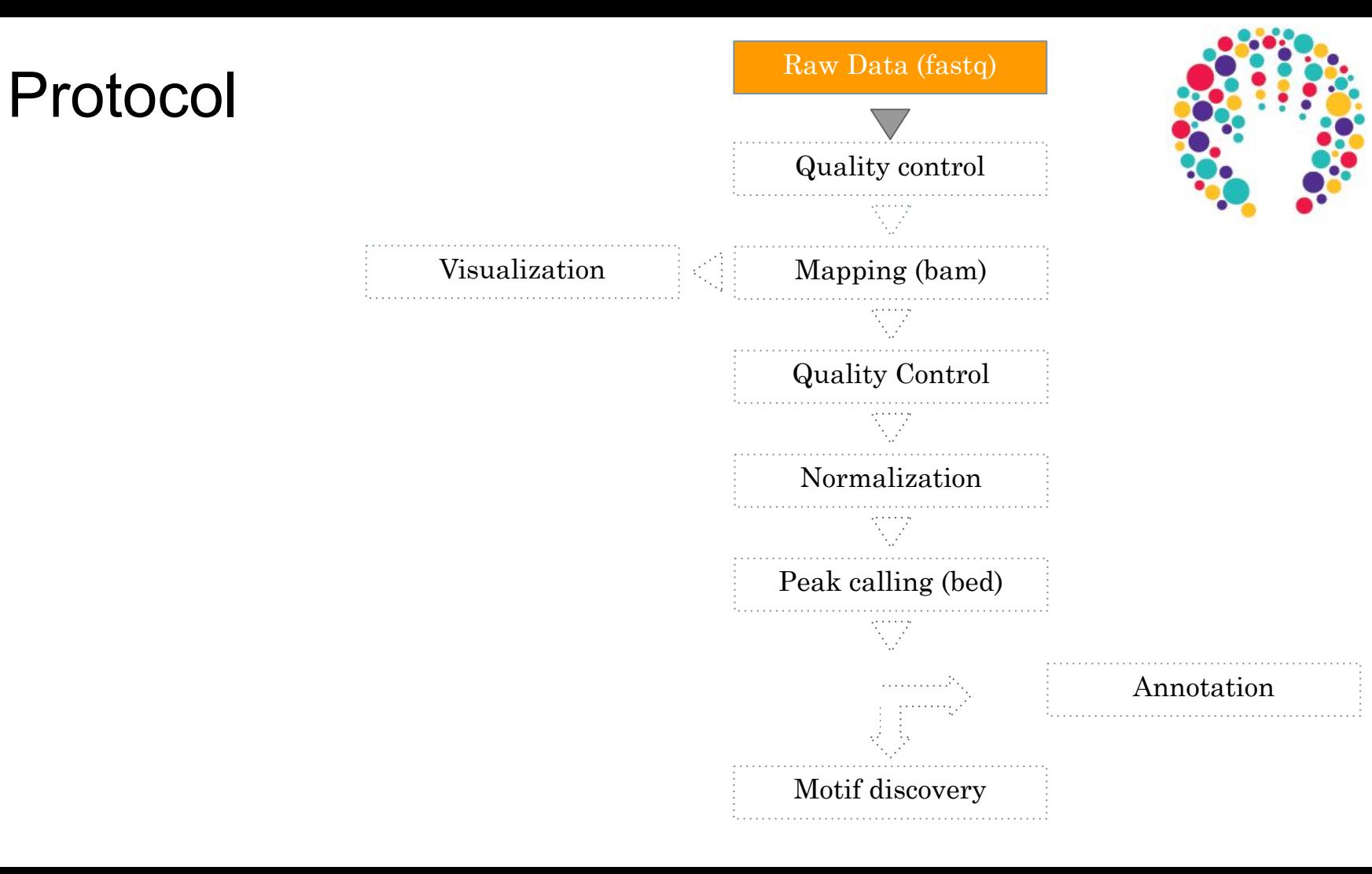

## Protocol

- Importing ChIP-seq data from data libraries [Step 1] Hands-on : Import the data Visualization ● Files are in *Données partagées / Shared data* => *Bibliothèque de données* / Data library =>*GTN - Material* 
	- =>*ChIP-Seq data analysis*
	- =>*Formation of the Super-Structures on the Inactive X*
	- =>*DOI: 10.5281/zenodo.1324070*

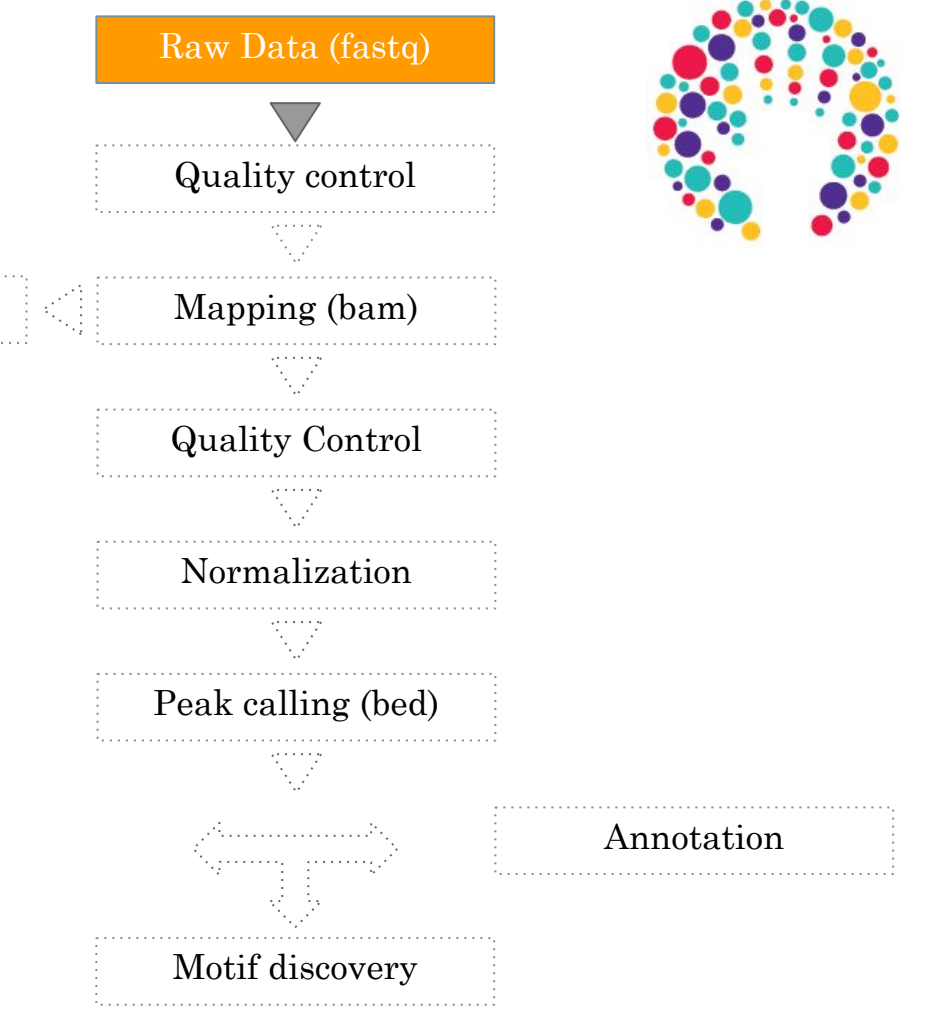

# <span id="page-28-0"></span>Quality control of the reads

# Quality control of the reads

- As for any NGS dataset
- FastQC program (cfr cours Introduction, nettoyage et qualité des données)

#### Protocol Quality control of the reads and statistics [Step 1] Hands-on : a. Quality control b. Trimming low quality bases Quality control Mapping (bam) Quality Control Annotation Motif discovery Peak calling (bed) Normalization Raw Data (fastq) Visualization

# <span id="page-31-0"></span>Mapping

## Mapping

• Find out the position of the reads within the reference genome

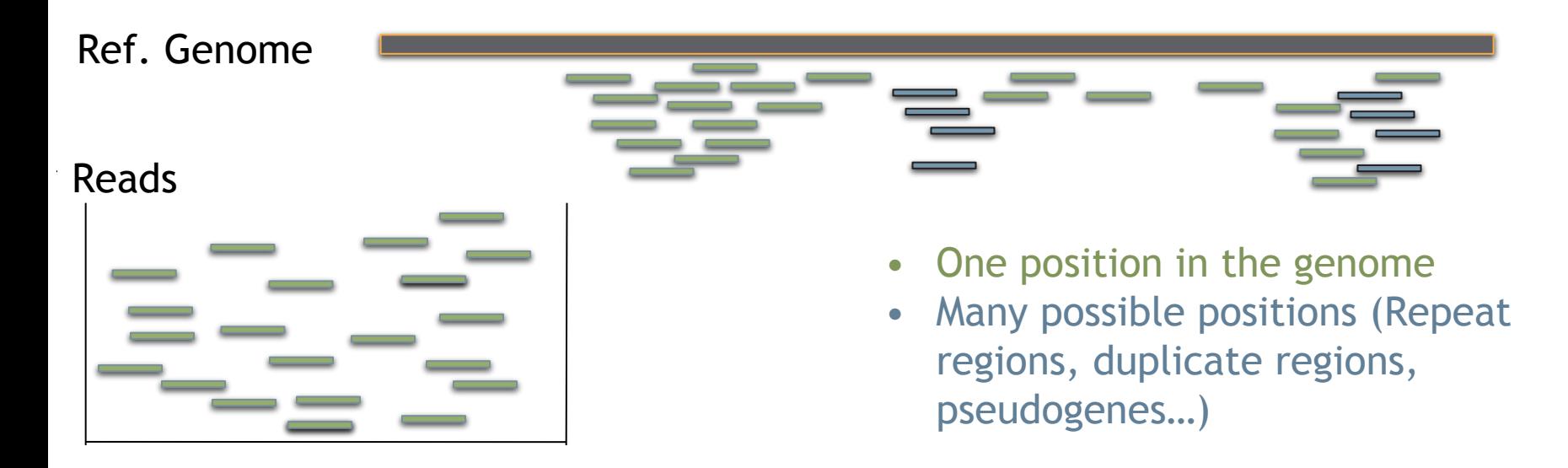

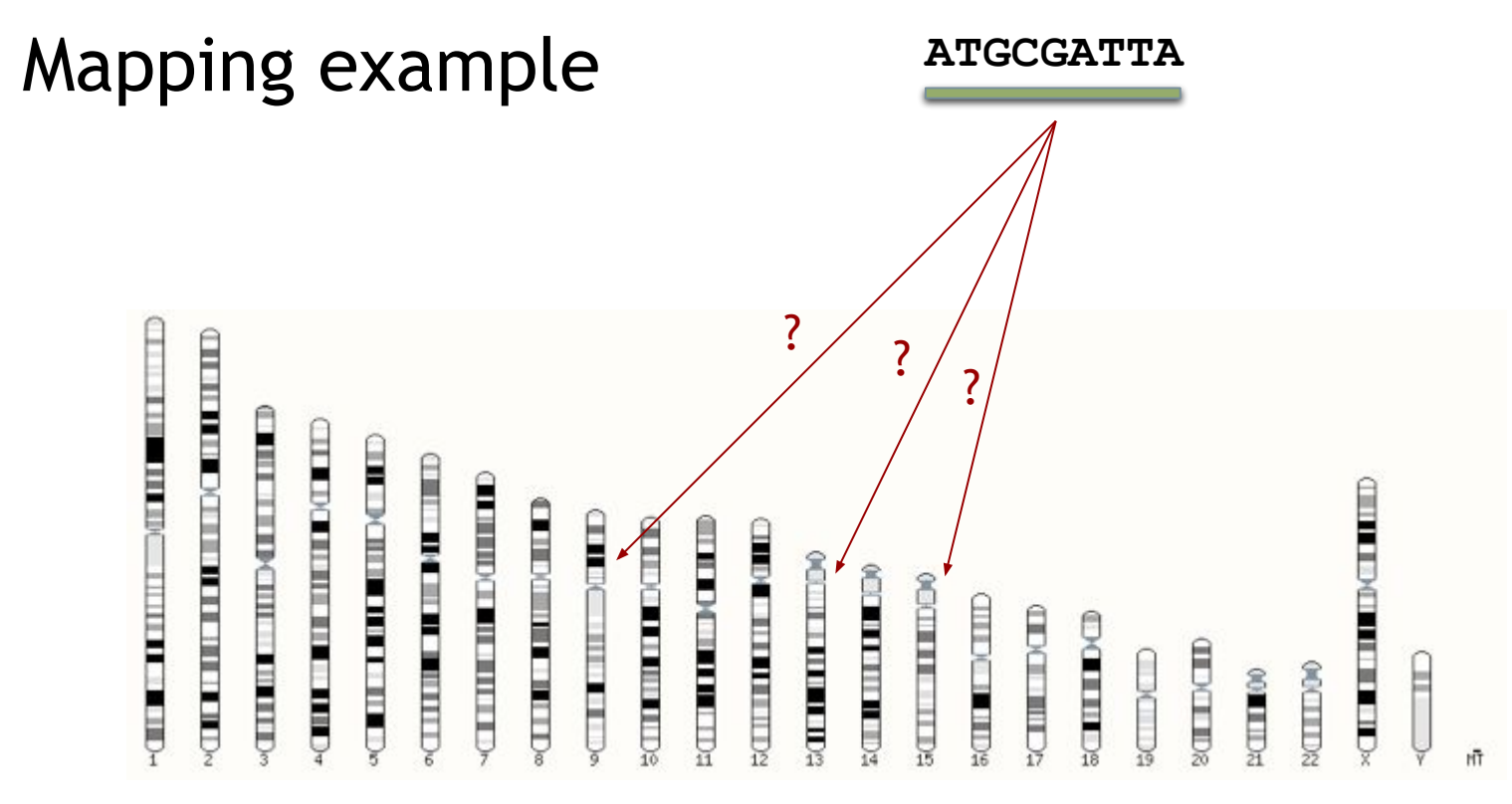

Human chromosomes

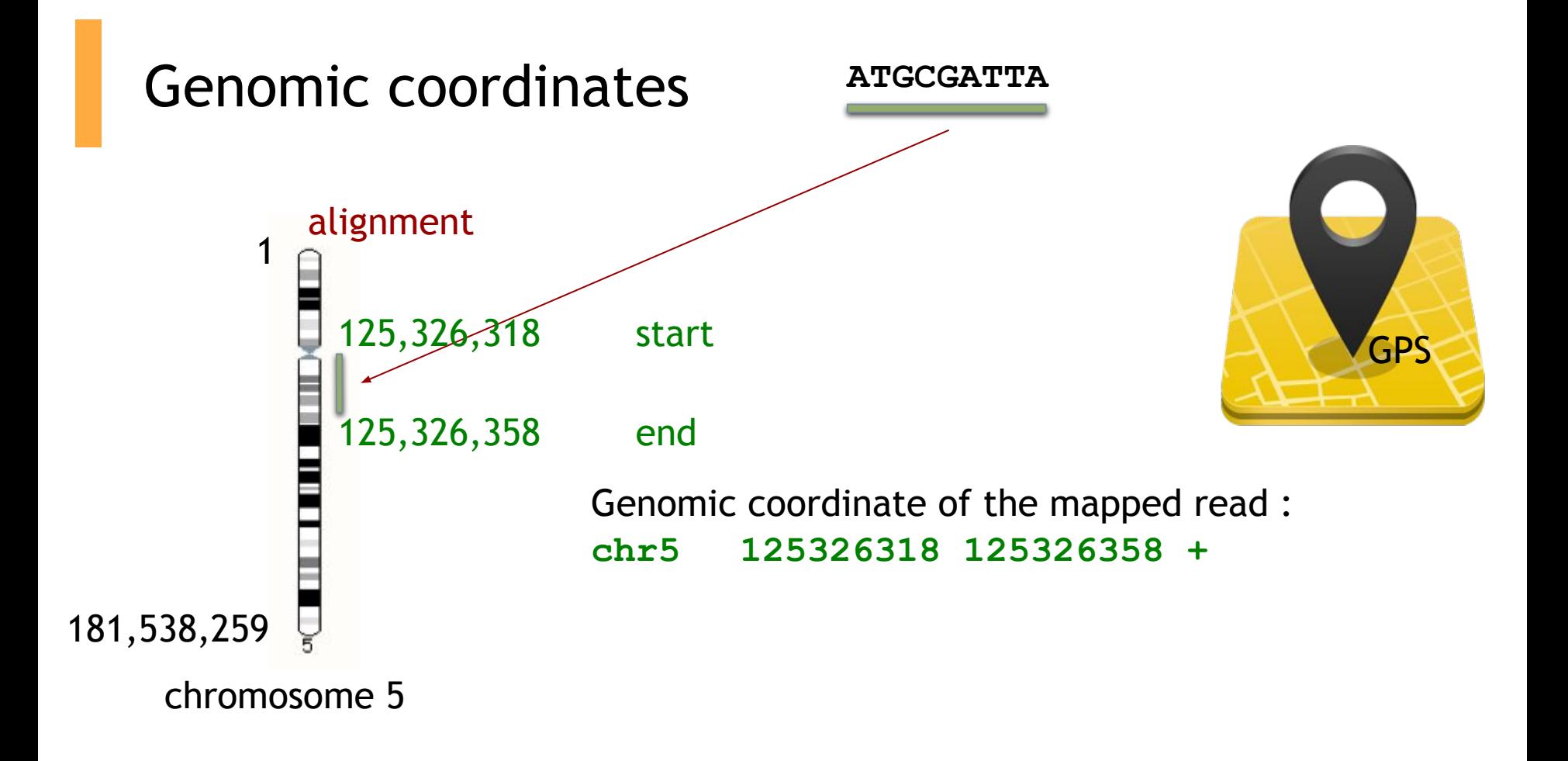

#### Mapping tool used: Bowtie

- (cfr course "mapping")
- Designed to align reads if:
	- many of the reads have at least one good, valid alignment,
	- many of the reads are relatively **high-quality**
	- the number of alignments reported per read is small (close to 1)
- Langmead B. et al, Genome Biology 2009
- Langmead B (2010) Aligning short sequencing reads with Bowtie. Curr Protoc Bioinformatics Chapter 11: Unit 11 17
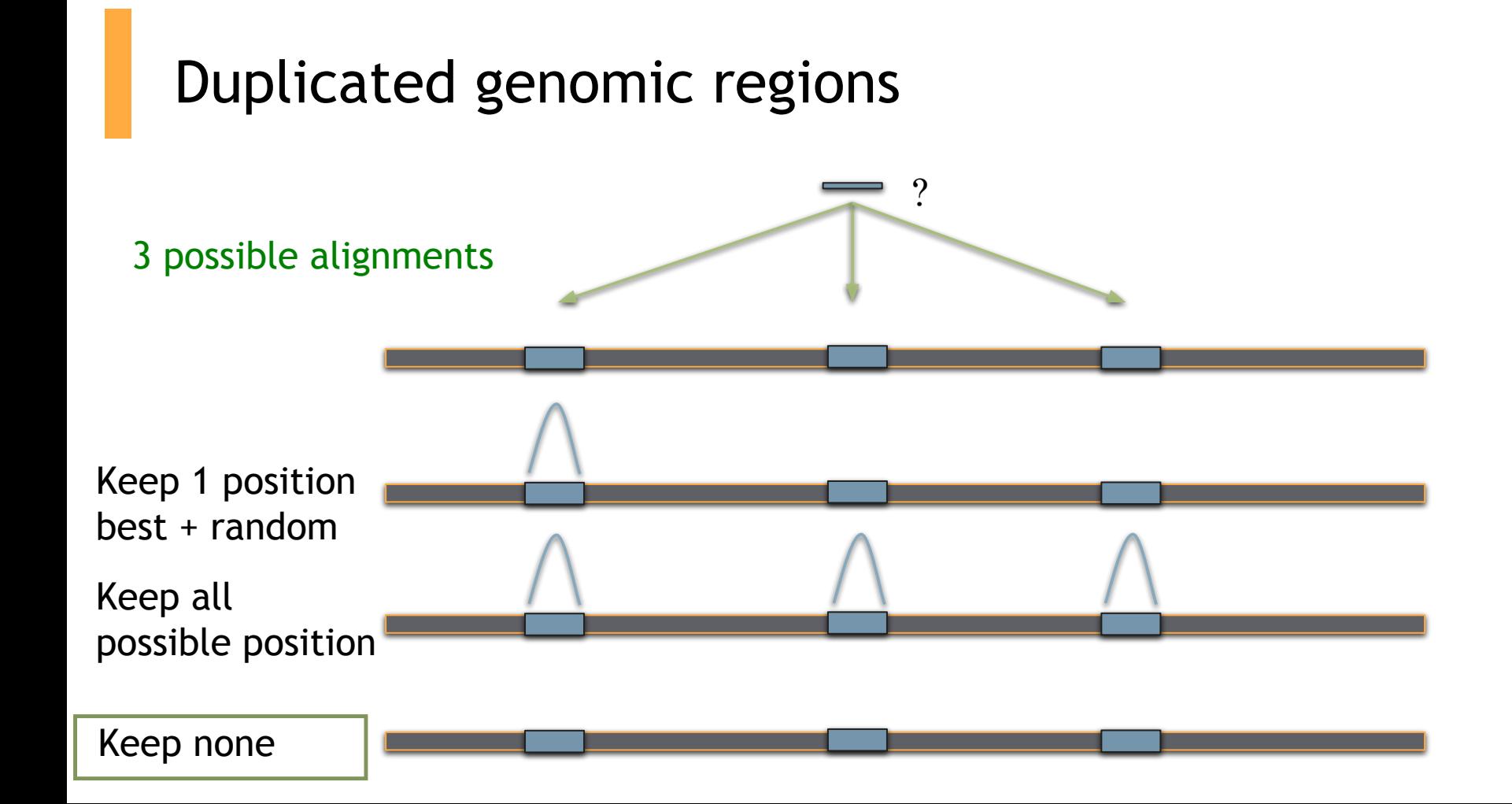

## Mappability

- Mappability (a): how many times a read of a given length can align at a given position in the genome
	- a=1 (read align once)
	- $\circ$  a=1/n (read align n times)

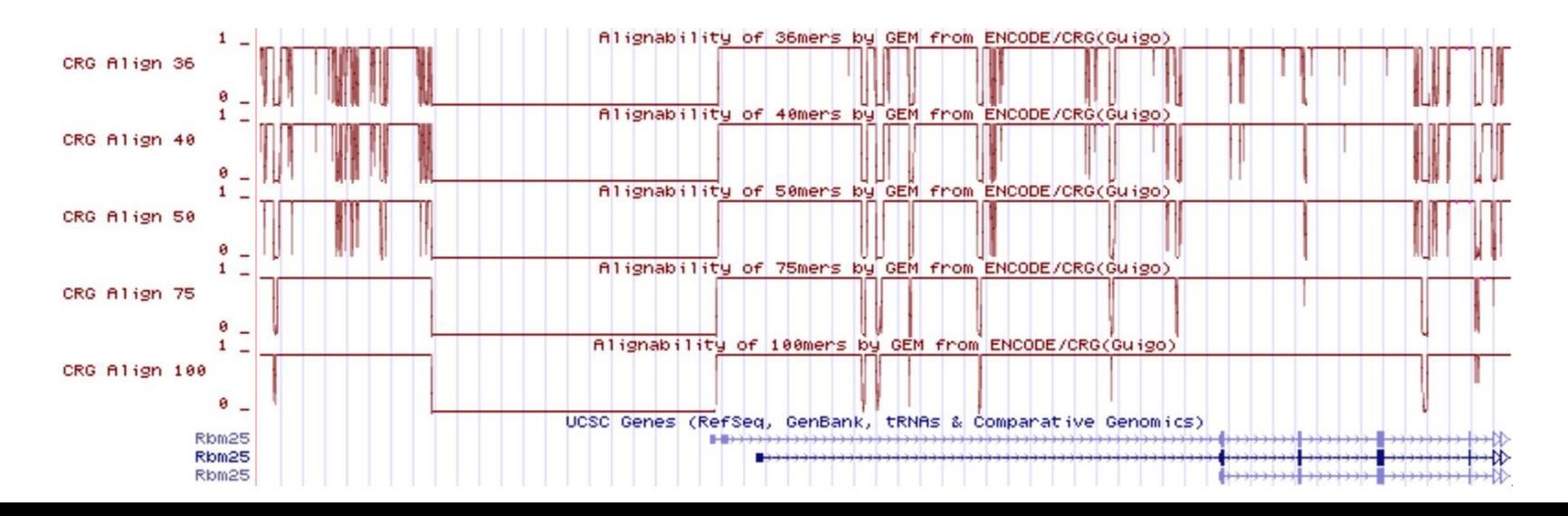

## Protocol

Mapping the reads with Bowtie 2

- [Step 2] Hands-on :
	- a. Mapping
	- b. Inspect a BAM/SAM file

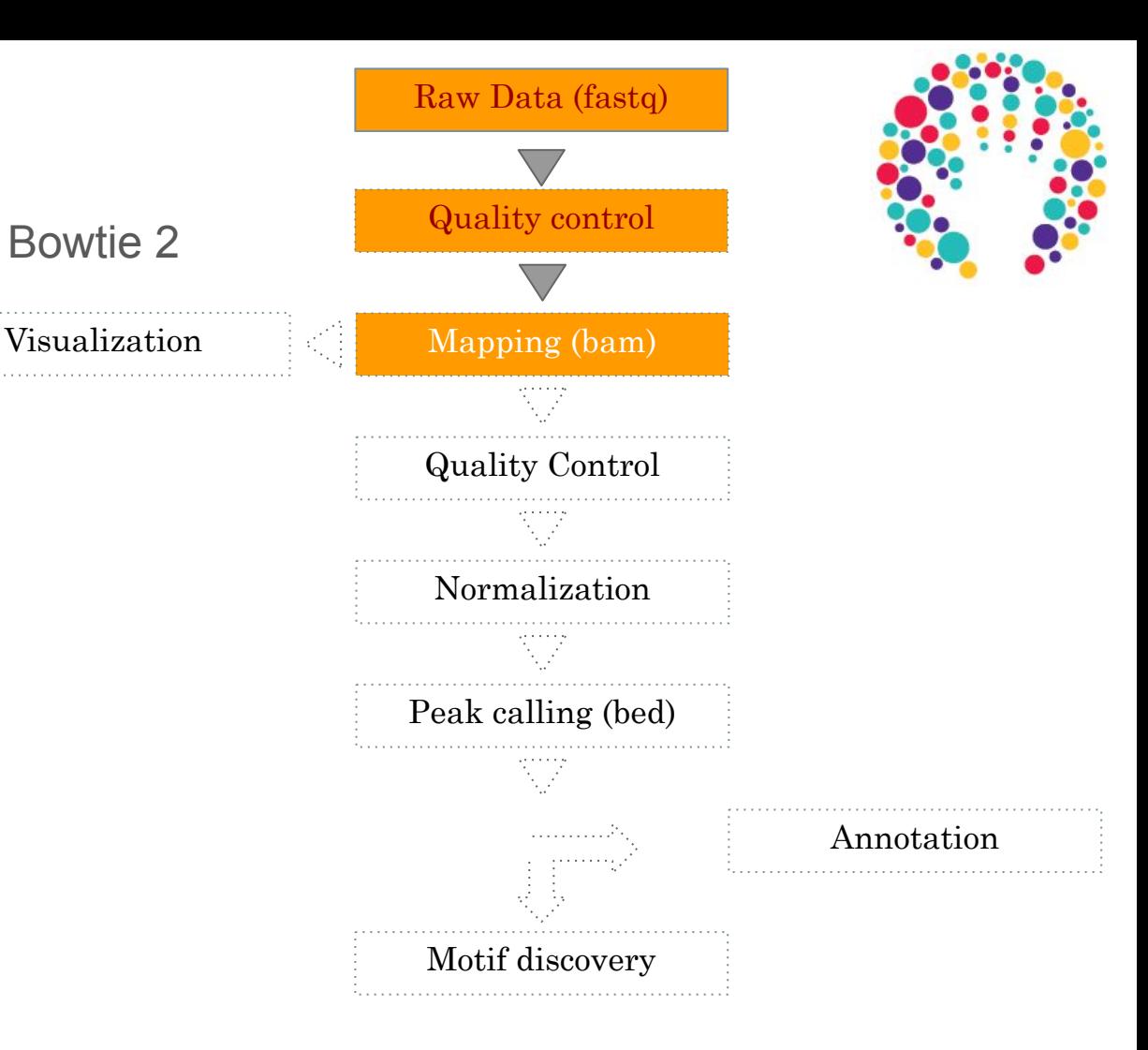

#### Mapping: expected signal

● For a transcription factor signal is expected to be **sharp**

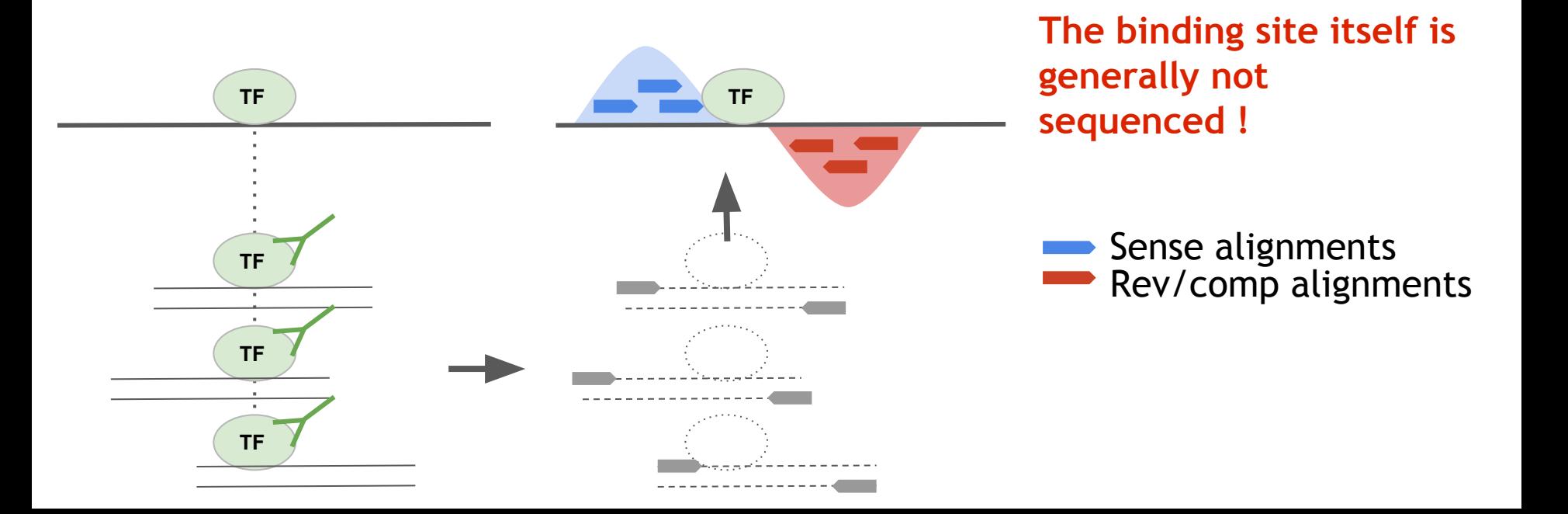

#### Mapping: the expected signal

- For most **histone marks** the signal is expected to be **broad**
- Asymmetry is less/not pronounced
- Peak calling algorithms need to adapt to these various signals

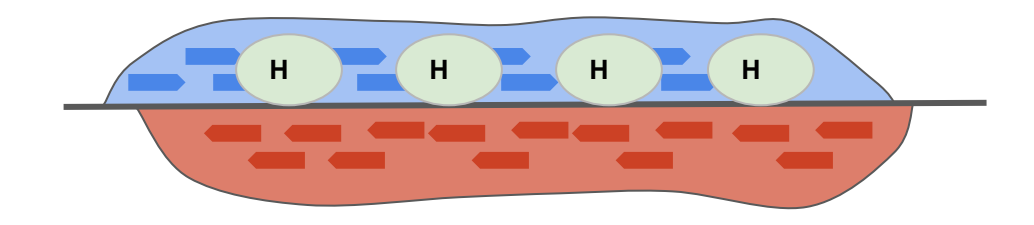

### Mapping: observed signal

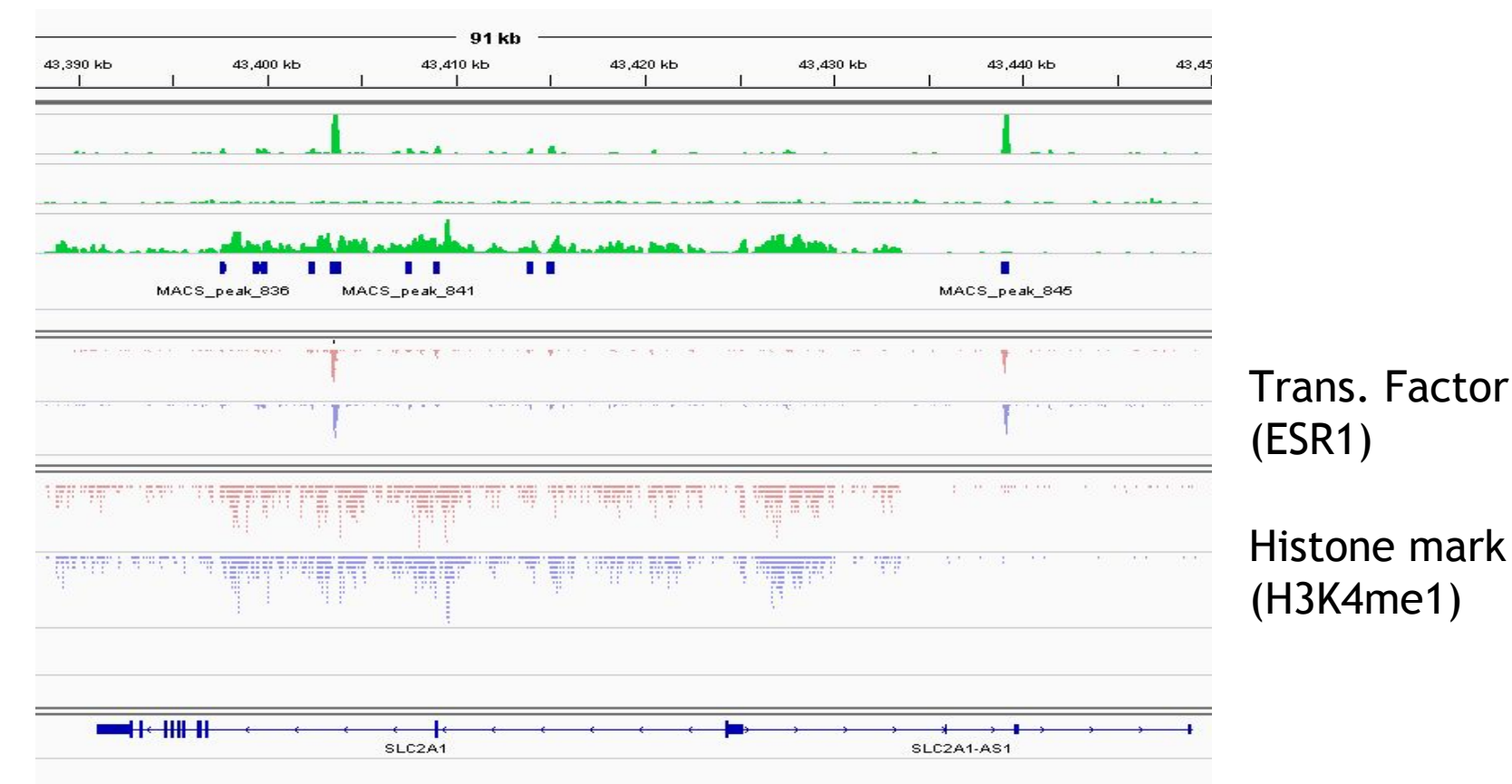

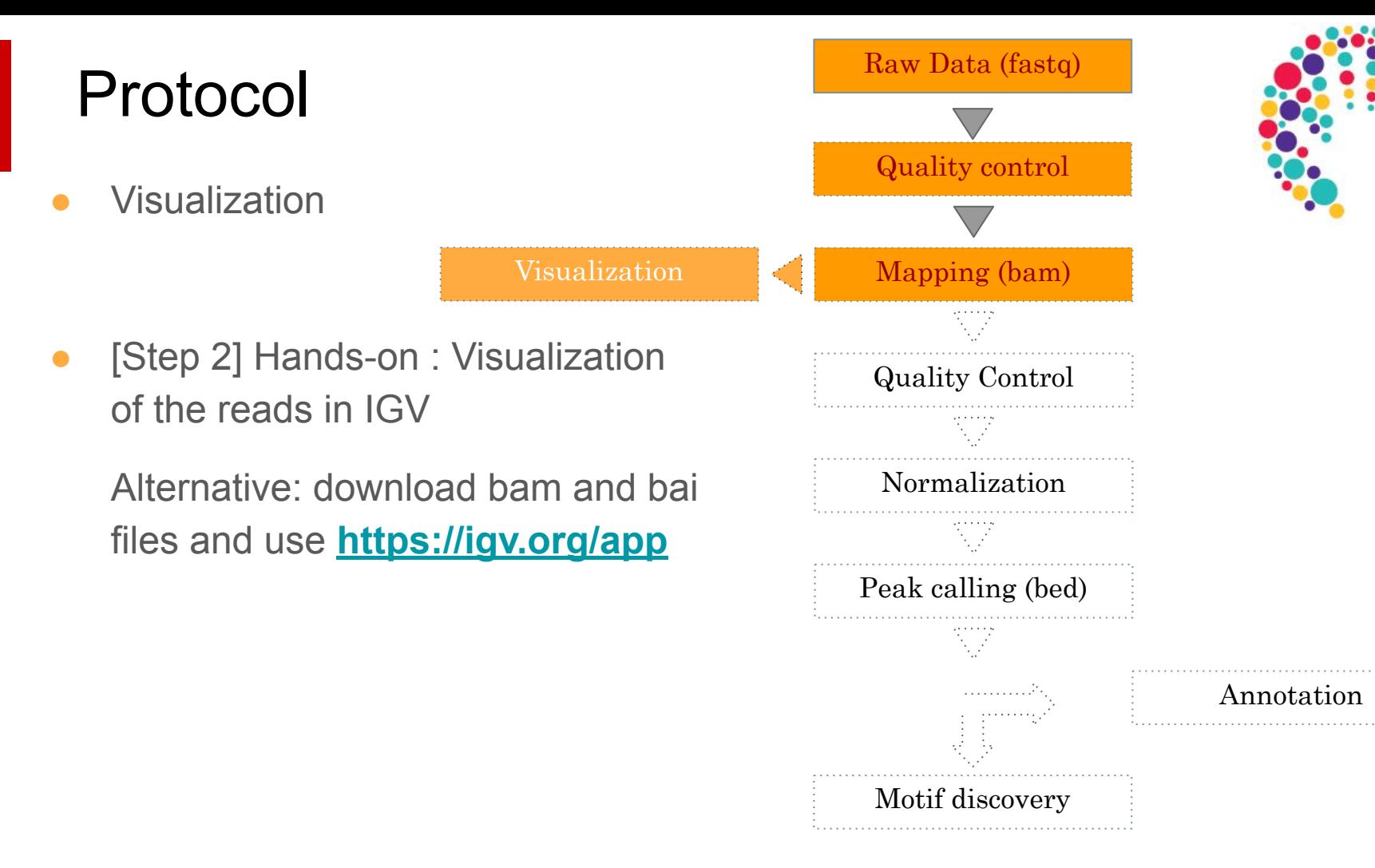

# Filtering mapped reads

#### Which reads to filter ?

- Low-quality read alignments
	- Tool : samtools
- Multi-mapped reads (unless removed during the mapping step)
	- Tool : samtools
- Duplicated reads (PCR duplicates)
	- Tool : Picard MarkDuplicates

#### Source of confusion

**uniquely mapped** reads = reads that "matches" only 1 region in the genome

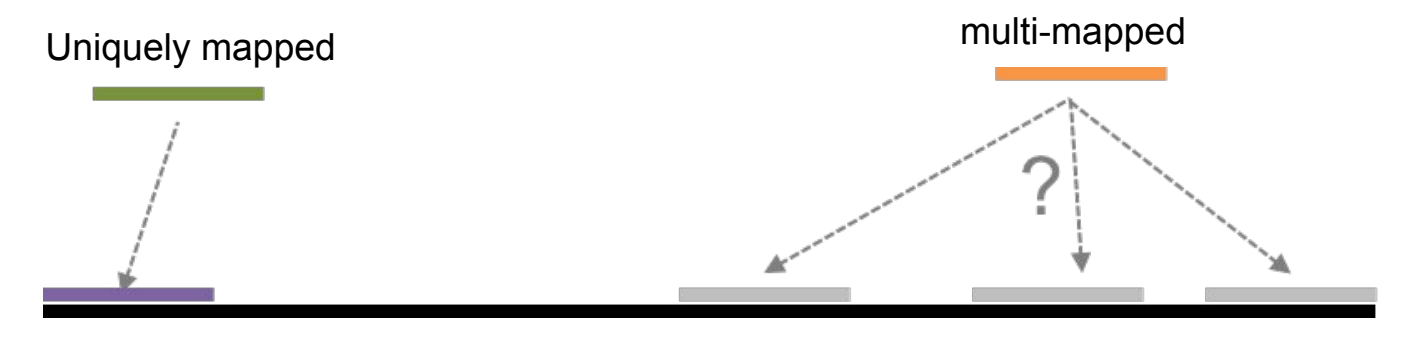

**duplicated reads** = reads that "match" at the SAME location (same start, strand)

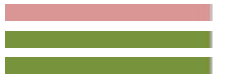

"Stack" of duplicated reads

## PCR duplicates

- PCR duplicates
	- Related to poor library complexity
	- The same set of fragments are amplified, may indicate that immuno-precipitation failed
	- Tool to check for
		- FastQC report (duplicate diagram)

# Quality Control on mapped reads

### Assessing ChIP quality

- Guidelines from ENCODE
- Various metrics
	- Check **duplicate** rate (see previous Filtering section)
	- Correlation between samples (implemented in **Deeptools multiBamSummary**)
	- Use a **Lorenz Curve** (implemented in **Deeptools plotFingerprint**)

#### Lorenz curve

- Analyze income among workers by computing cumulative sum.
	- If uniform income distribution :
		-

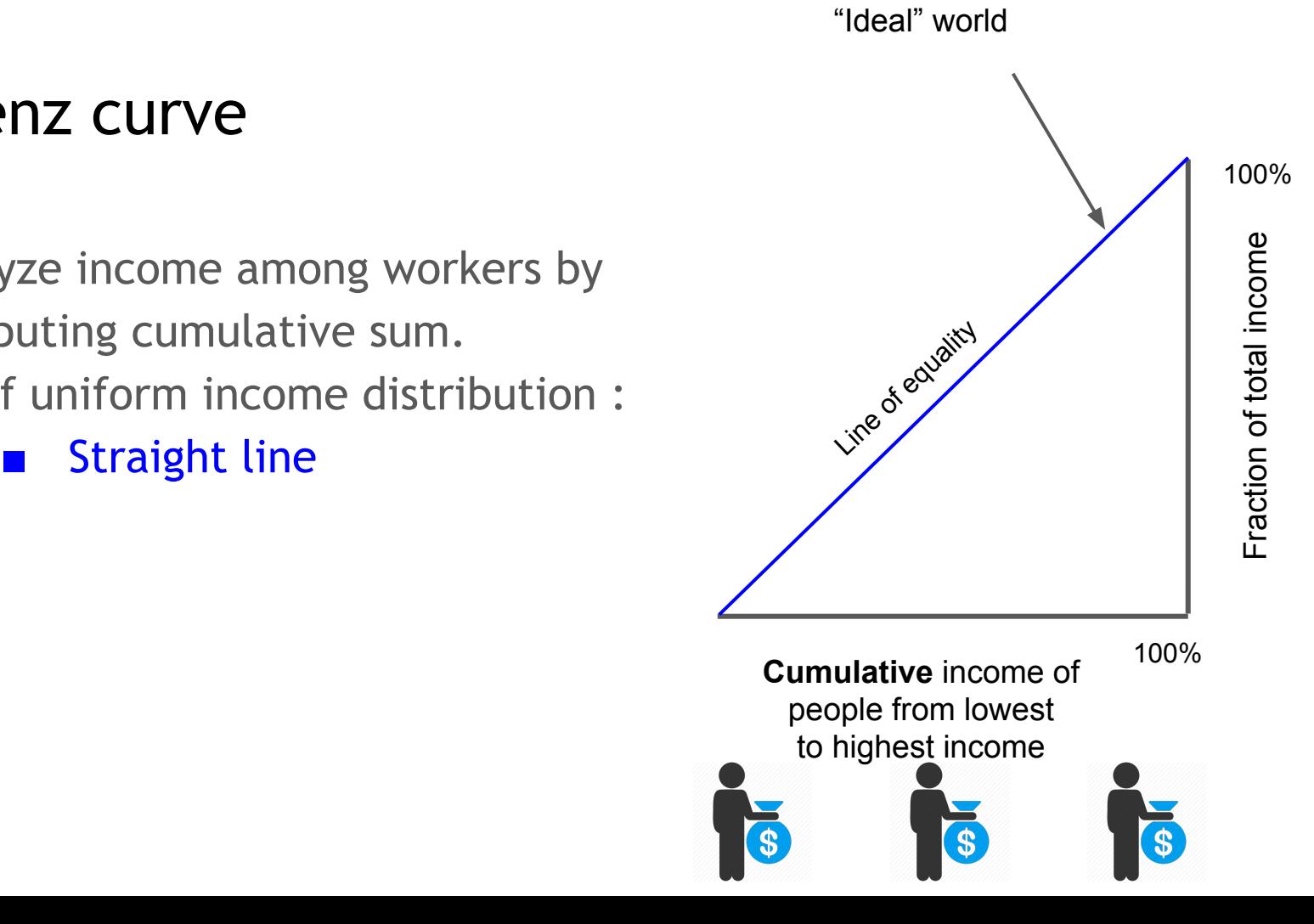

#### Lorenz curve

- Analyze income among workers by computing cumulative sum.
	- If uniform income distribution :
		- Straight line
	- If they were trumpized
		- Lorenz curve

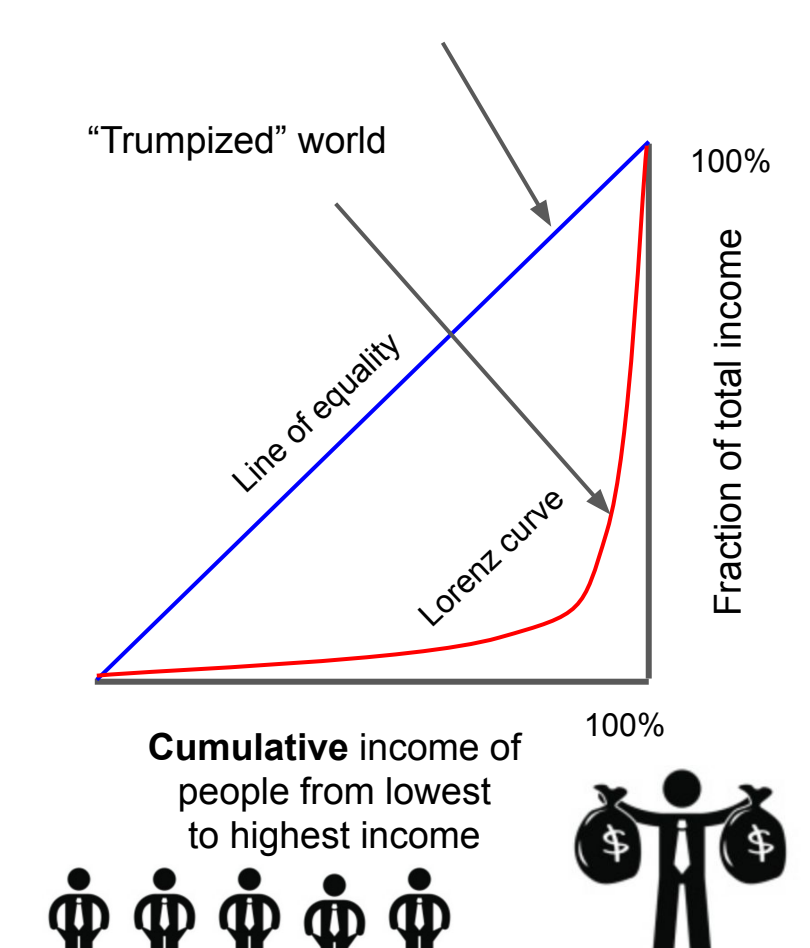

#### Lorenz curve

- Analyze income among workers by computing cumulative sum.
	- If uniform income distribution :
		- Straight line
	- If they were trumpized
		- **Lorenz curve**
- Here the workers are the genome windows and incomes are reads

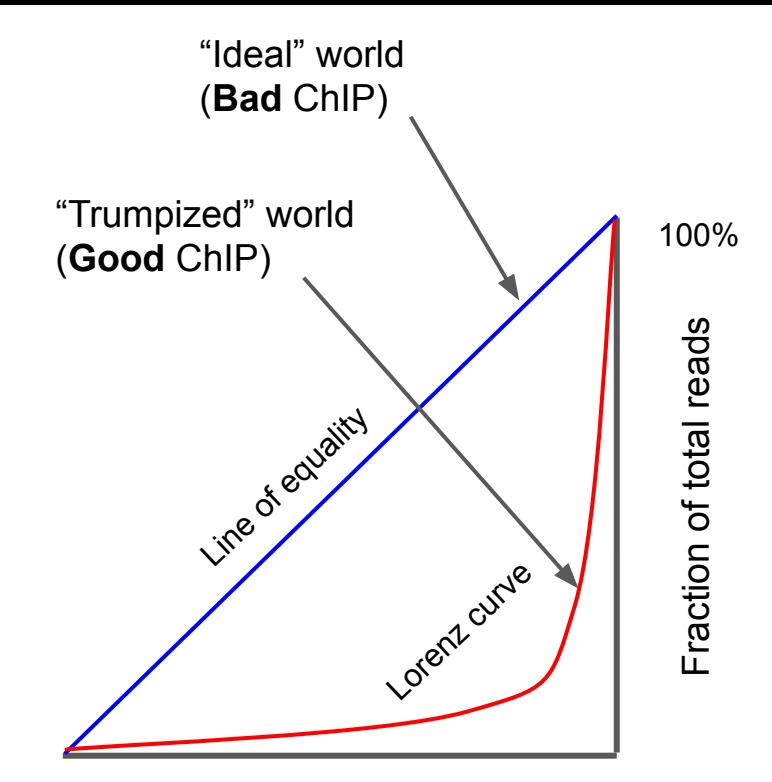

100% **Cumulative** genome windows from lowest read counts to highest

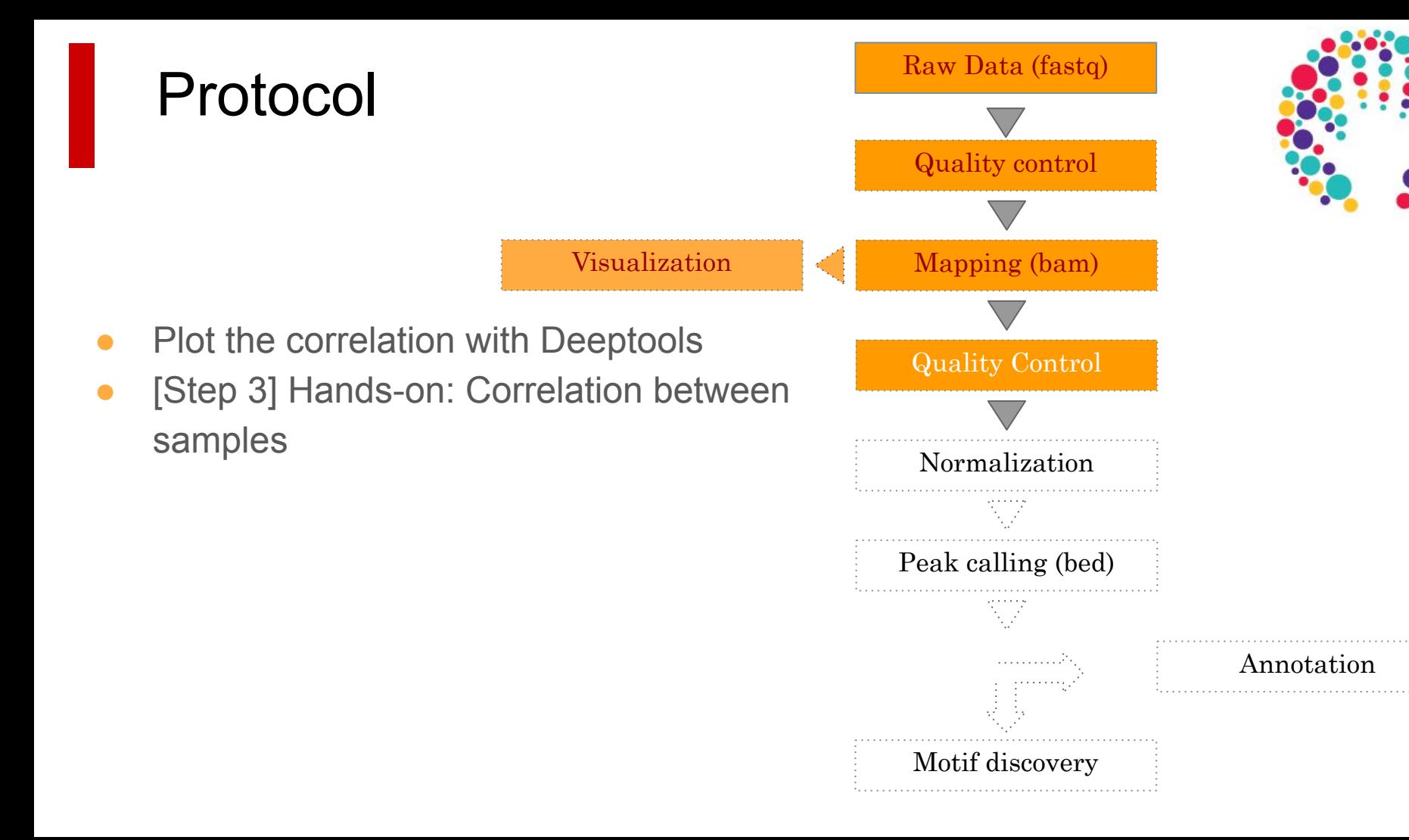

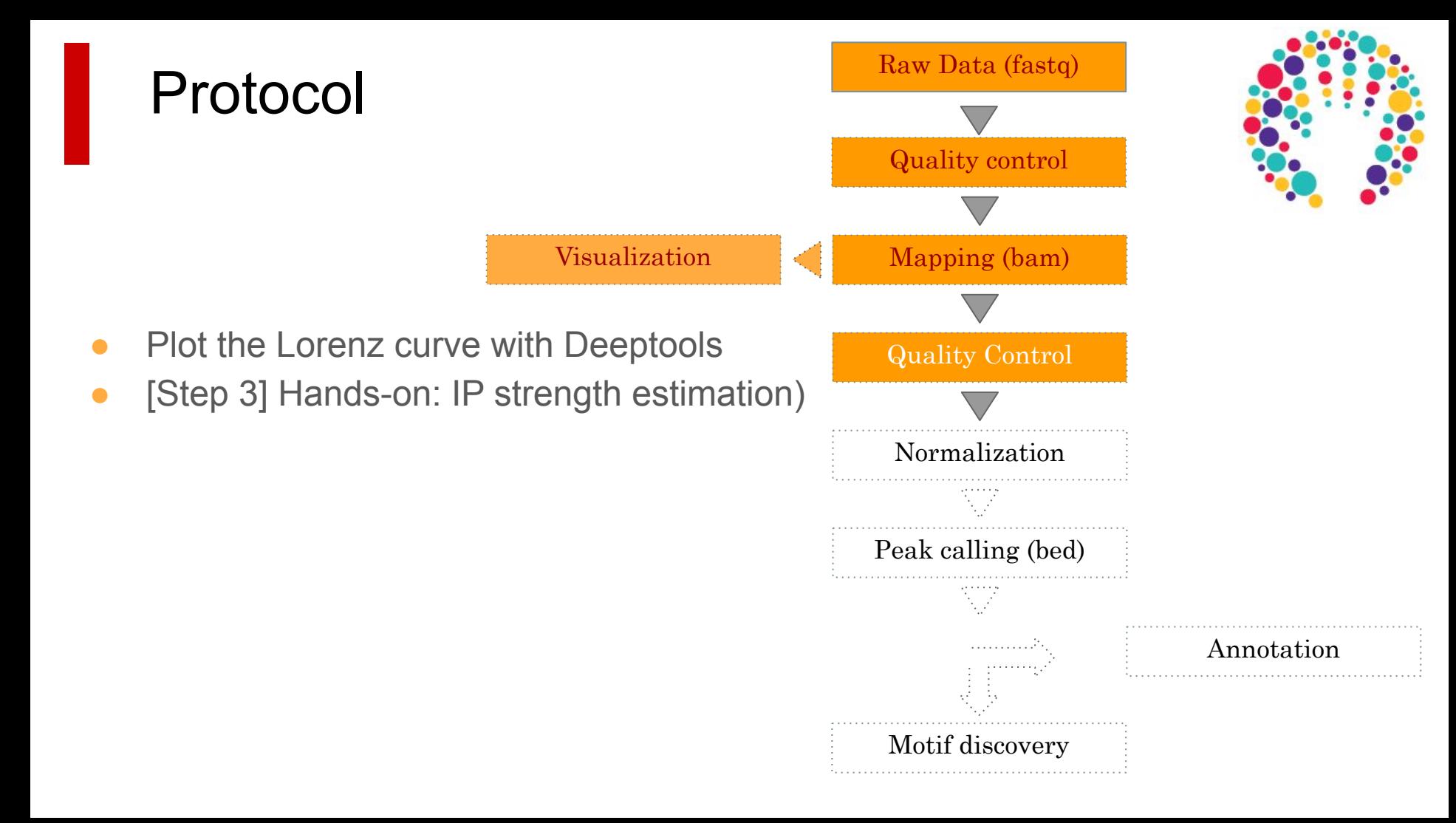

# Normalization

#### Library size normalization

IP condition A input condition A IP condition B input condition B IP vs input normalization Inter-condition normalization

IP vs input normalization

### Library size normalization (input vs IP)

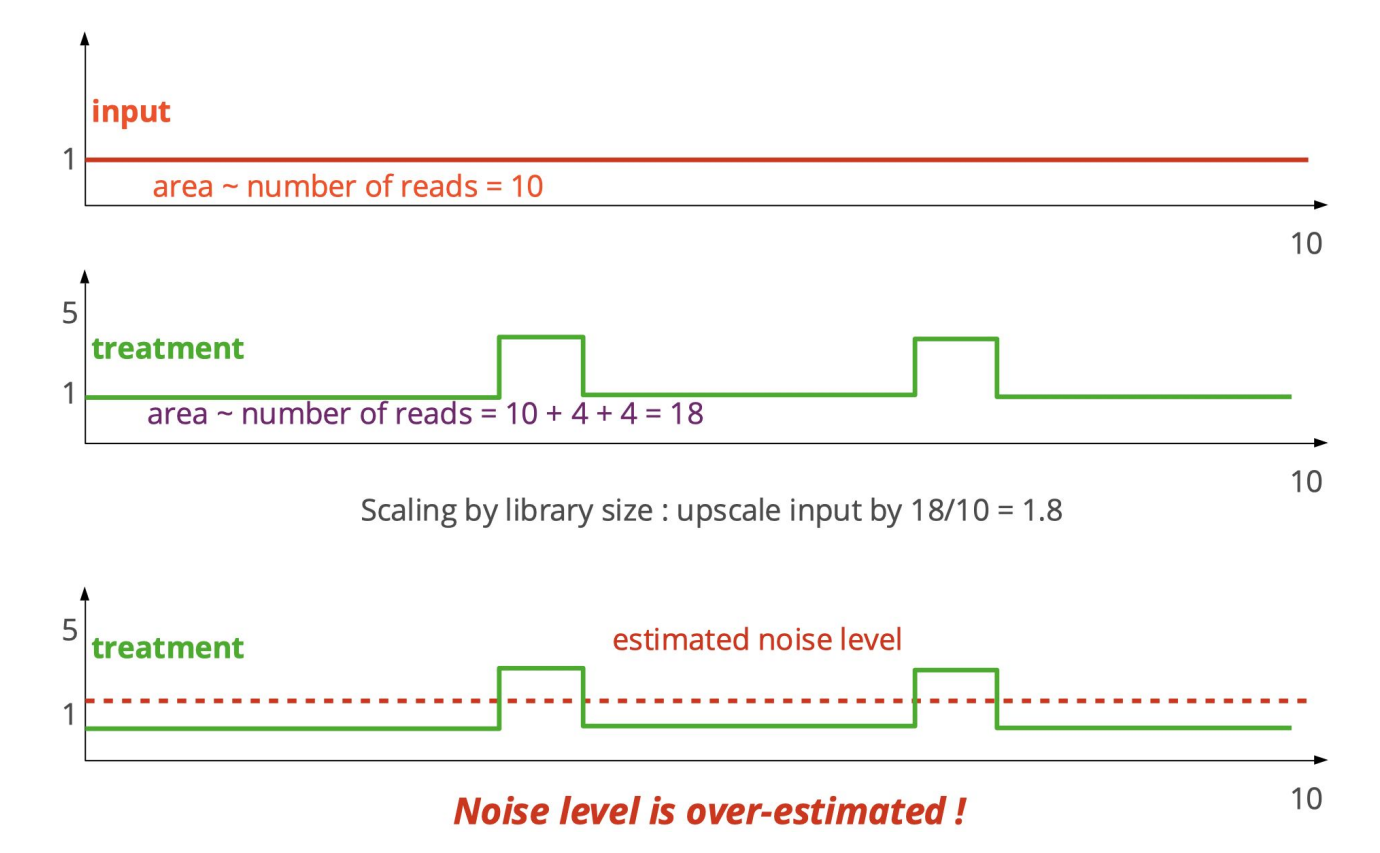

### Library size normalization (input vs IP)

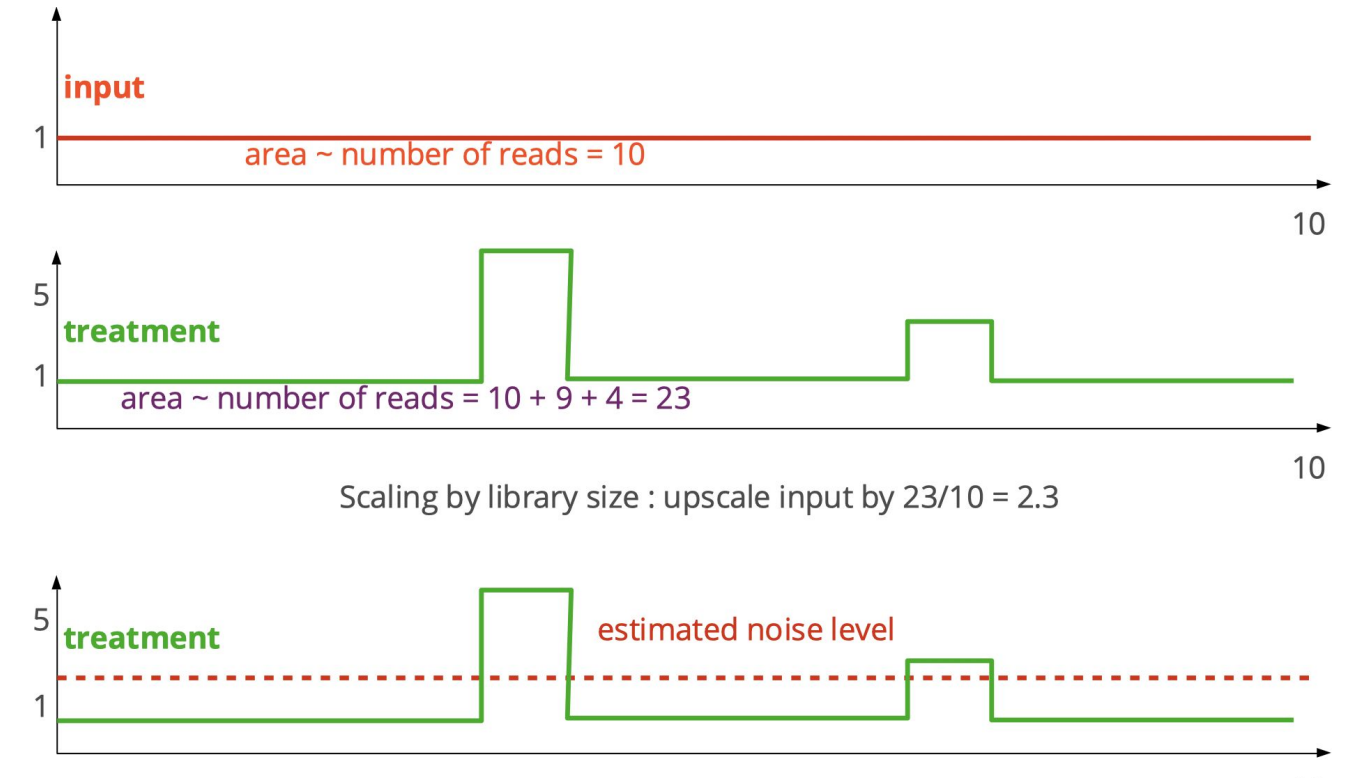

#### Library size normalization (input vs IP)

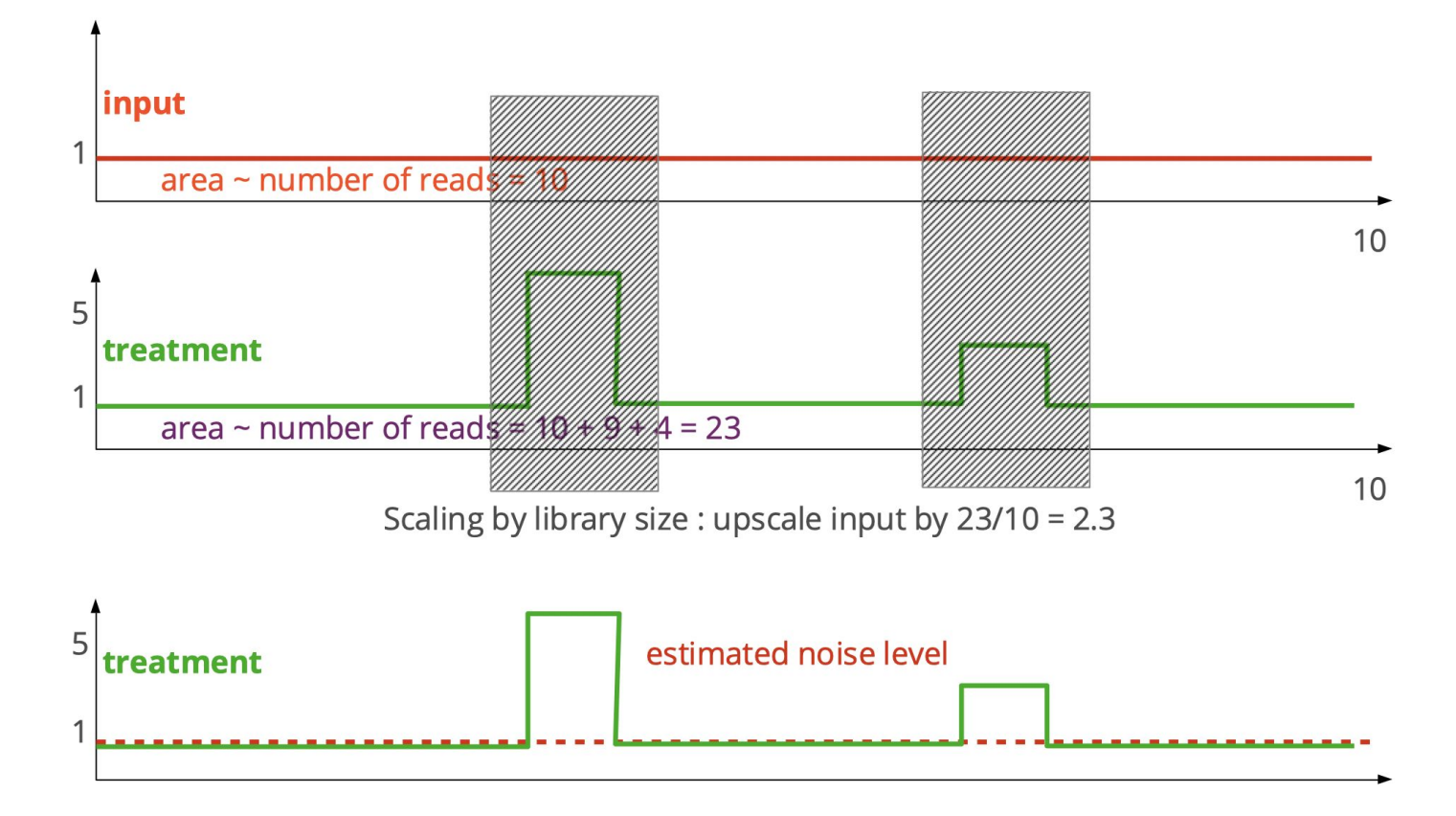

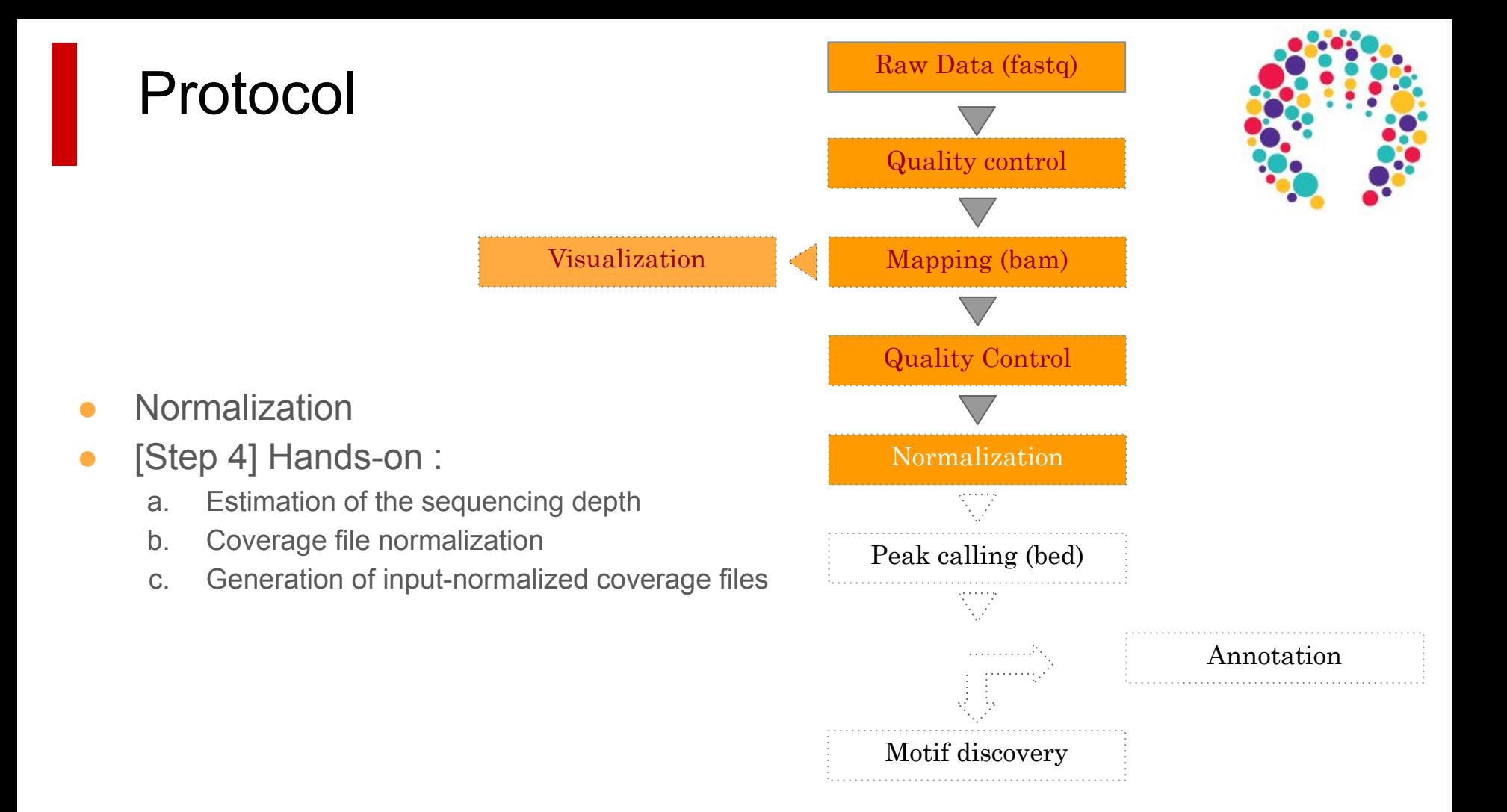

### Bam files are fat

- **BAM files are fat** as they do contain exhaustive information about read alignments
	- Memory issues (can only visualize fraction of the BAM)
- Need a more **lightweight** file format containing **only genomic coverage** information**:** 
	- ❌ **Wig (not compressed, not indexed)**
	- ✅ **TDF (compressed, indexed)**
	- **○** ✅ **BigWig (compressed, indexed)**

# Peak Calling

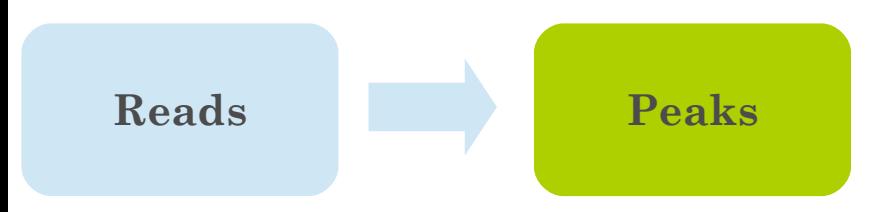

#### From reads to peaks

- Chip-seq peaks are a mixture of two signals:
	- $\circ$  + strand reads (Watson)
	- - strand reads (Cricks)
- The sequence read density accumulates on forward and reverse strands centered around the binding site

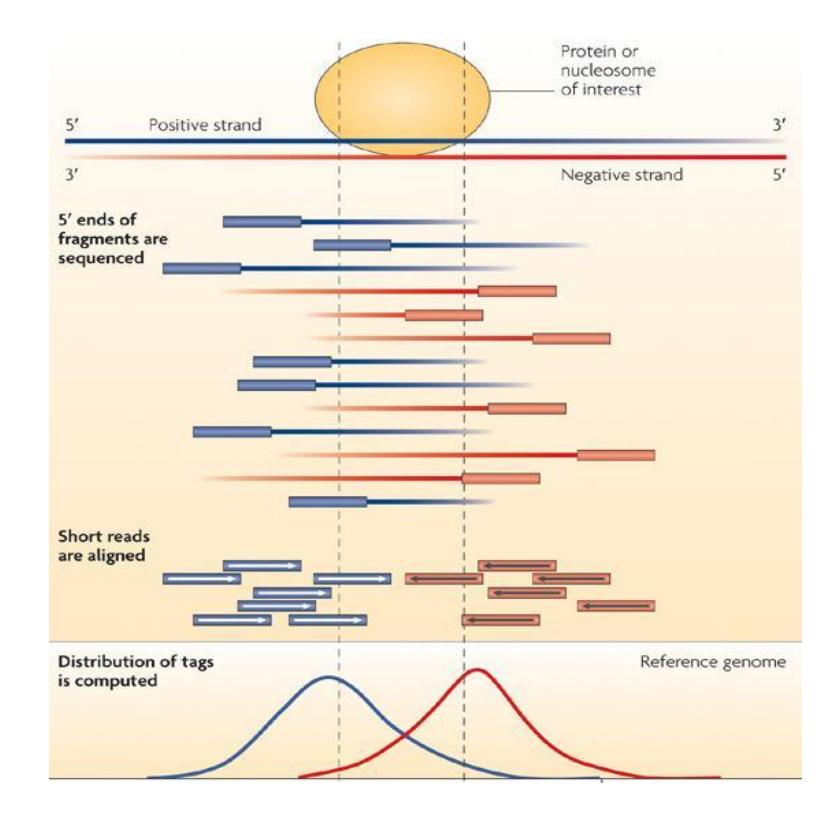

#### From reads to peaks

- Get the signal at the right position
	- Read shift
	- Extension
- Estimate the fragment size
- Do paired-end

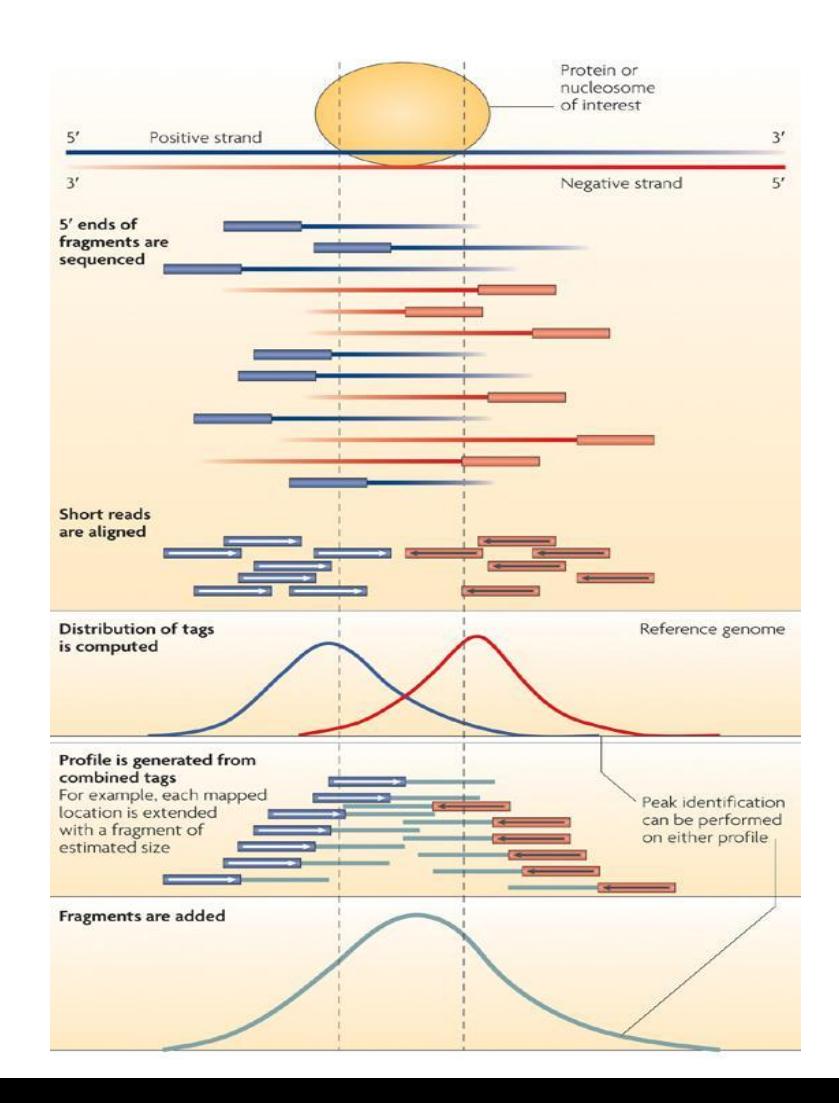

### Peak callers

- The **peak caller** should be **chosen** based on
	- Experimental design
		- SE or PE (E.g MACS1.4 vs MACS2)
	- Expected signal
		- Sharp peaks (e.g. Transcription Factors).
			- E.g. MACS
		- Broad peaks (e.g. epigenetic marks).
			- $\bullet$  E.g MACS, SICER,...

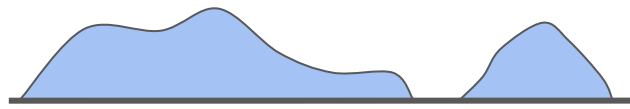

Sharp peaks Broad peaks

## A variety of peak callers

- 60 programs listed on OMICTOOLS
- Most support a control

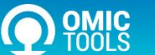

HIGH-THROUGHPUT SEQUENCING > CHIP-SEQ ANALYSIS > PEAK CALLING

PEAK CALLING SOFTWARE TOOLS | CHIP SEQUENCING DATA ANALYSIS

Identification of genomic regions of interest in ChIP-seq data, commonly referred to as peak-calling, aims to find the locations of transcription factor binding sites, modified histones or nucleosomes. Source text: (Cairns et al., 2011) BayesPeak-an... v Read more

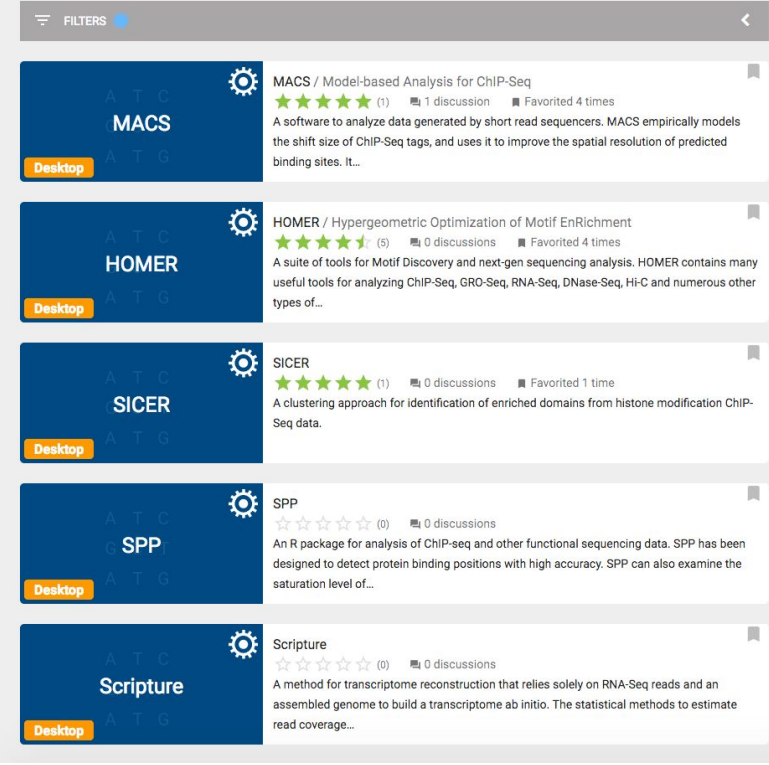

## MACS in summary

- Step 1 : search for candidate regions that look like good peaks, to produce a fine-tuned model of the peaks (d value) to search in Step 2
- Step 2 : actual peak calling
	- $\circ$  sliding window length = 2\*d
	- $\circ$  In each window : test if the region is a peak, by comparing the number of reads in the treatment and the expected number of reads
	- Comparison is based on a statistical test with a Poisson distribution, keeping only regions with p-value < threshold
- Step  $3$ : correction for multiple testing (many windows were tested), calculation of **FDR**

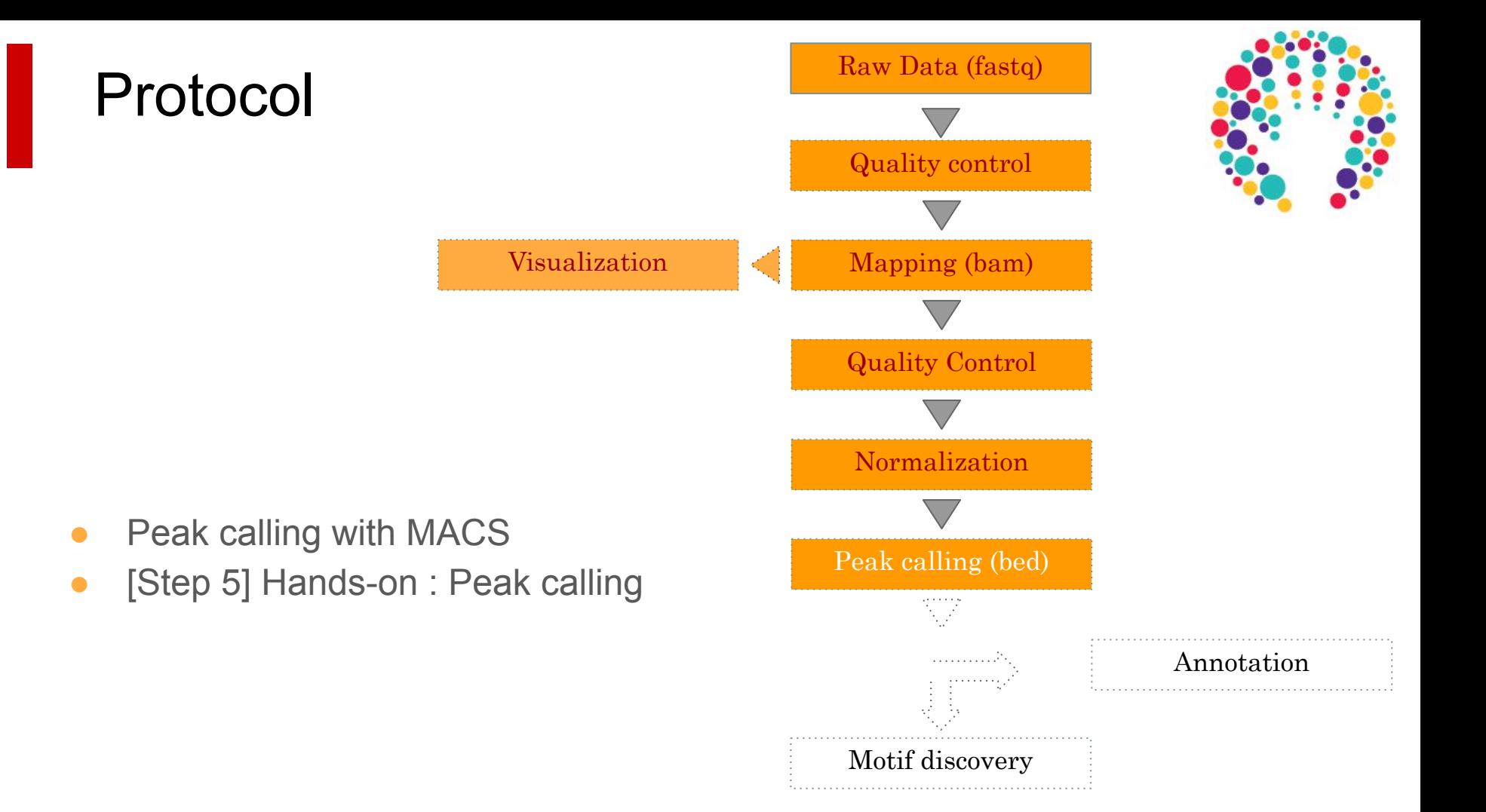

# Visualize ChIP enrichment

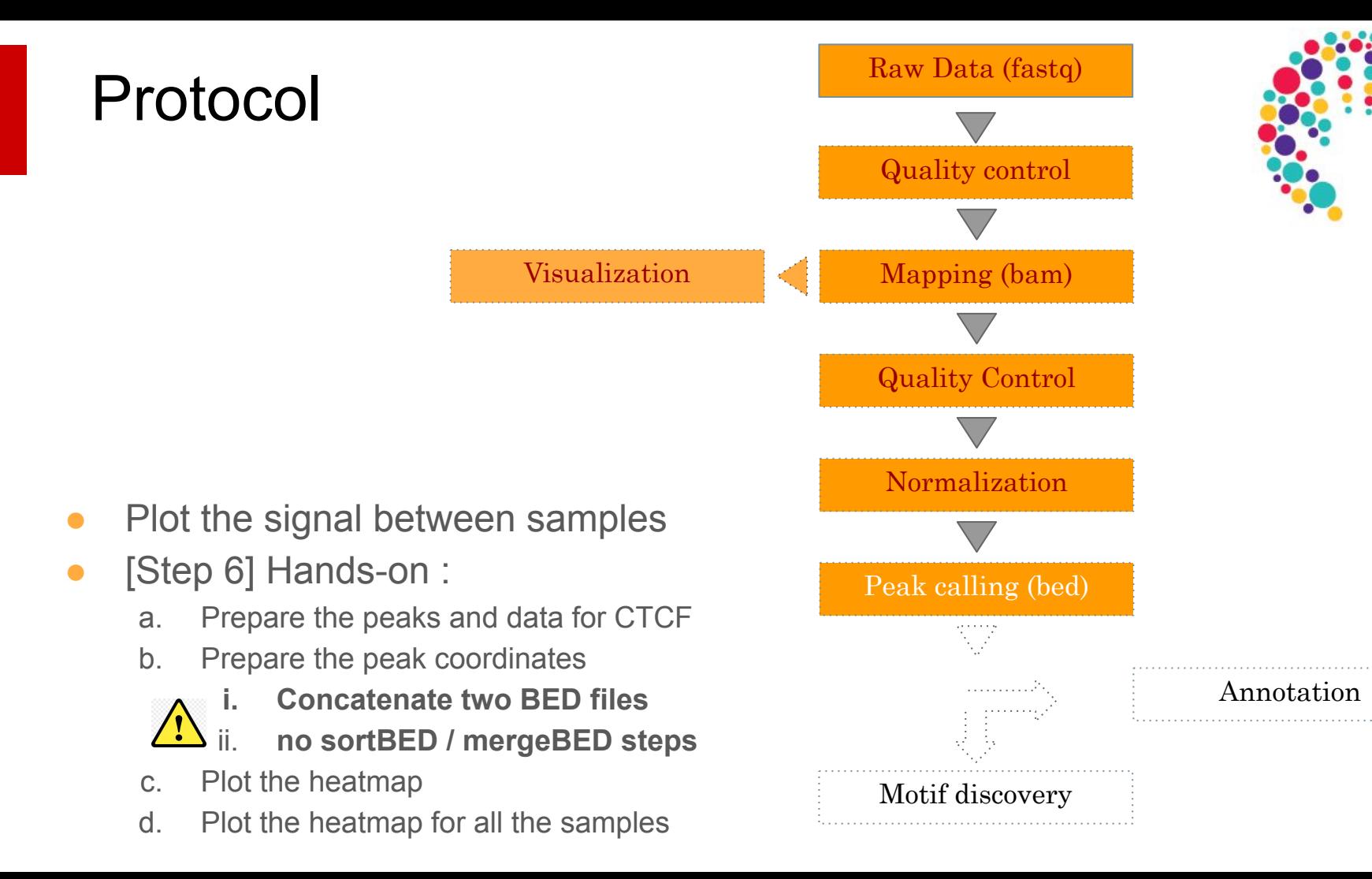

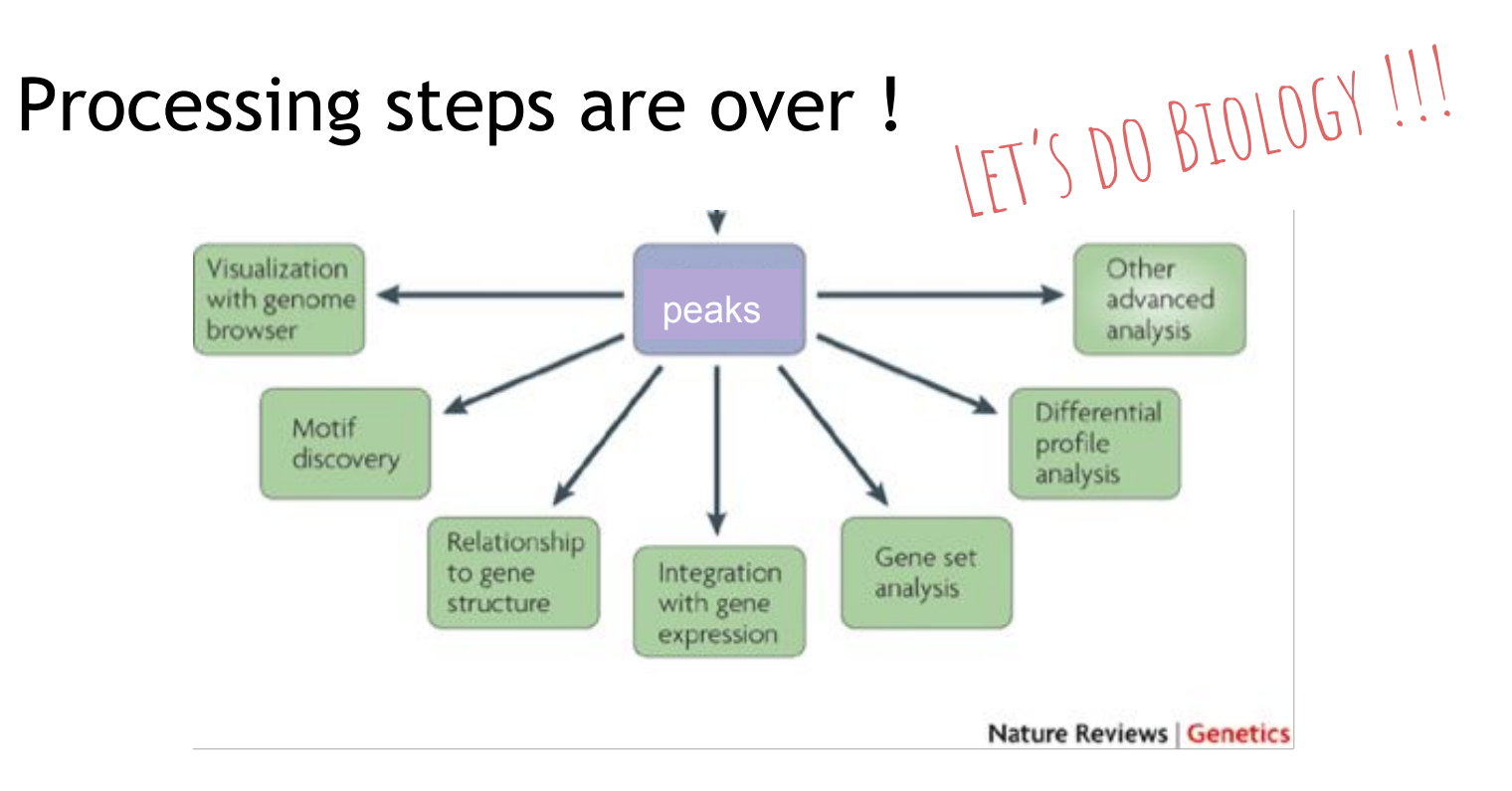

Park, Nature reviews 2009

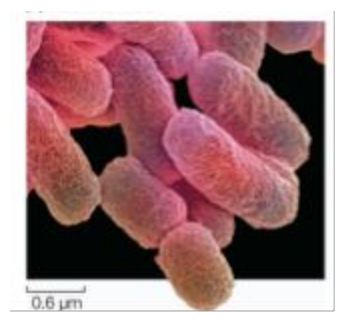

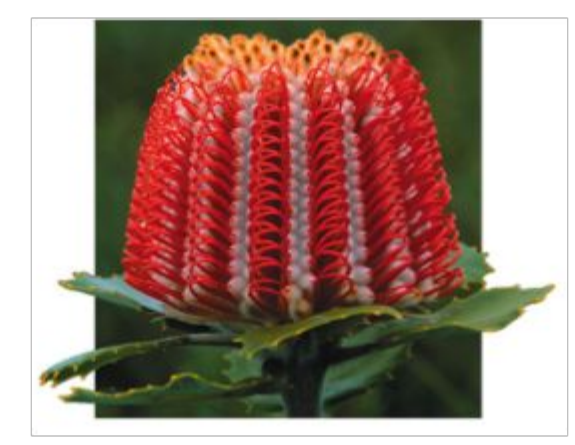

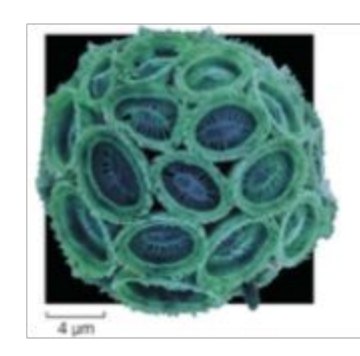

#### What is the biological question?

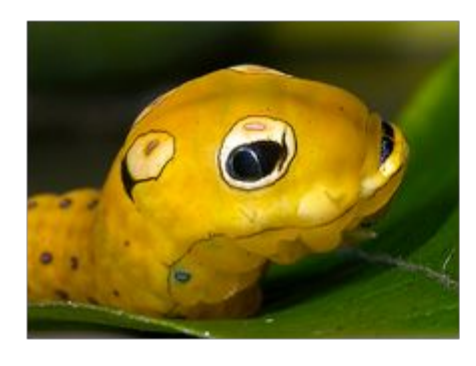

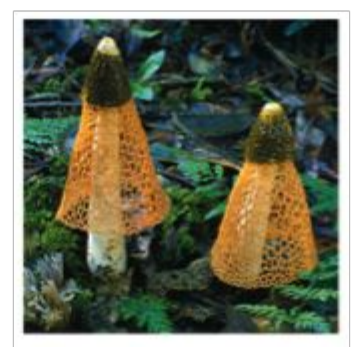

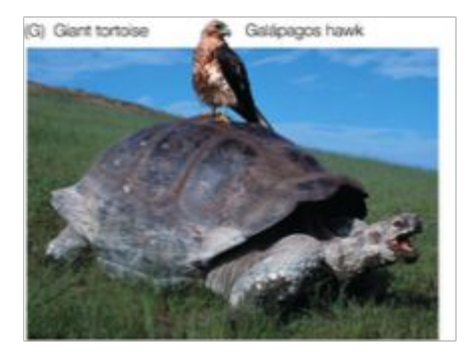
#### What is the biological question ?

 $\ll$  see if you can find something in the data  $\gg$ 

#### What is the biological question?

« see if you can find something in the da

### What is the biological question ?

● **Where** do a transcription factor (TF) bind ?

- **How** do a transcription factor (TF) bind ?
	- Which binding motif(s) (can be several for a given TF !!)
	- Is the binding direct to DNA or via protein-protein interactions ?
	- Are there cofactors (maybe affecting the motif !!), and if so, identify them
- Which **regulated genes** are directly regulated by a given TF ?
- Where are the **promoters** (PolII) and **chromatin marks** ?

#### What is the biological question ?

Should drive all « downstream » analyses

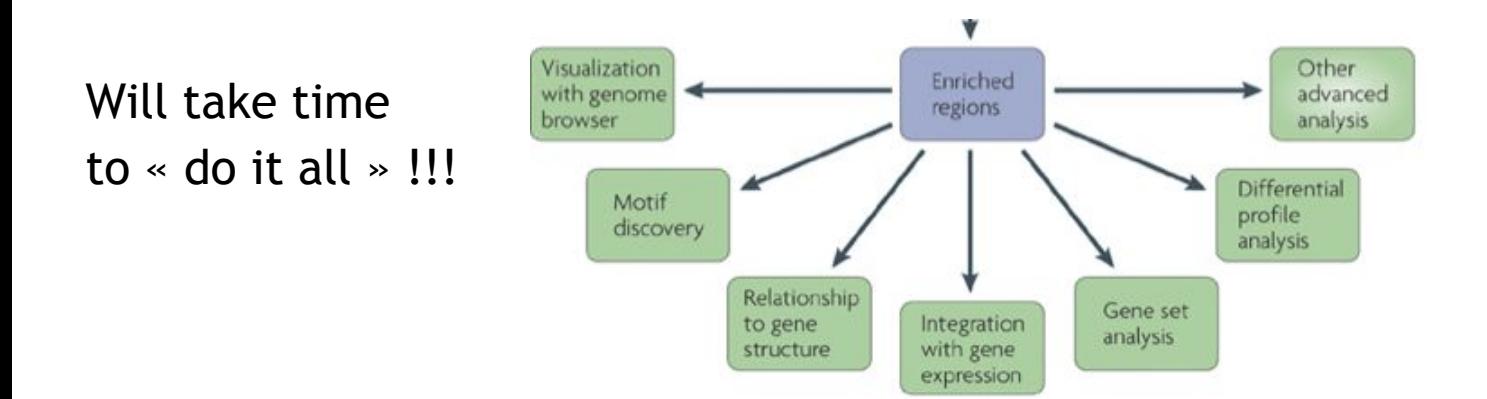

#### What is the biological question? What can be the following experimental work?

- cell biology (eg: luciferase assay) ?
- in vitro assays (eg: EMSA)?
- Proteomics (eg: mass spectrometry) ?
- Transgenics ?
- Will depend on
	- the organism
	- available infrastructure

# Discovering motifs in peaks

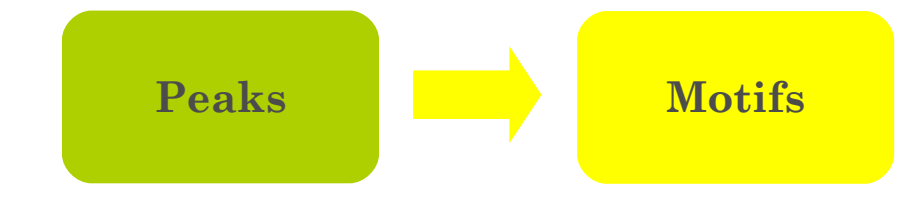

#### Biological concepts of transcriptional regulation

**Transcription factors are proteins** that modulate (activate/repress) the expression of target genes through the binding on DNA cisregulatory elements

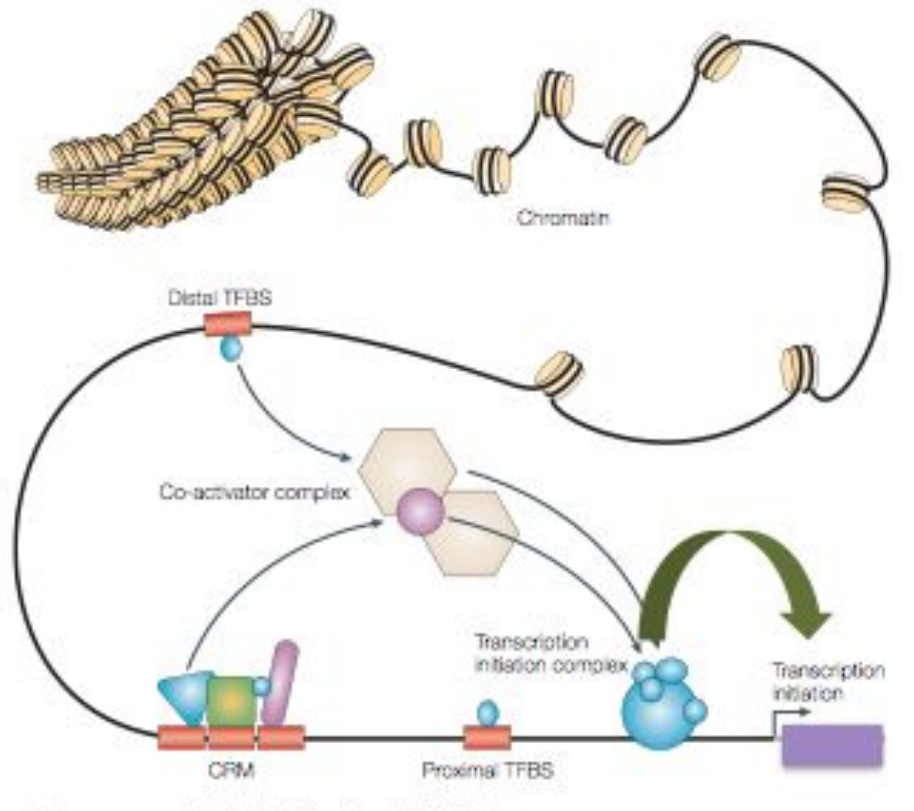

Wasserman et al, Nat Rev Genet, 2004

#### Transcription factor specificity

*How do TF « know » where to bind DNA ?*

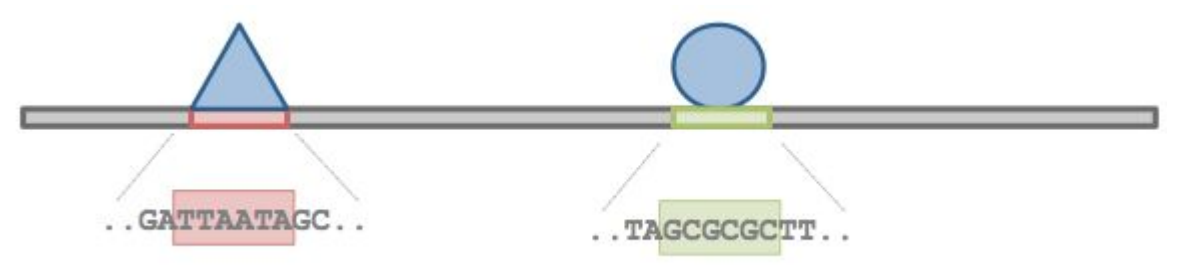

TF recognize TFBS with specific DNA sequences

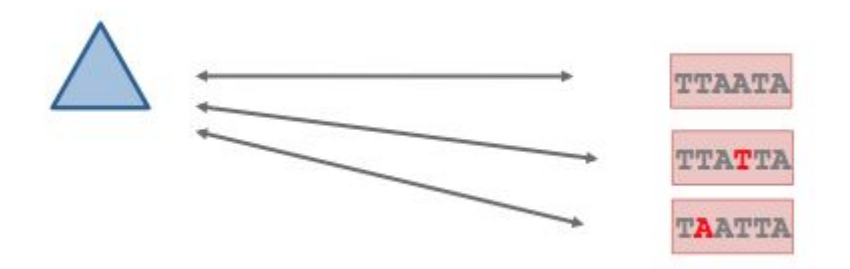

a given TF is able to bind DNA on TFBSs with different sequences

# Binding specificity

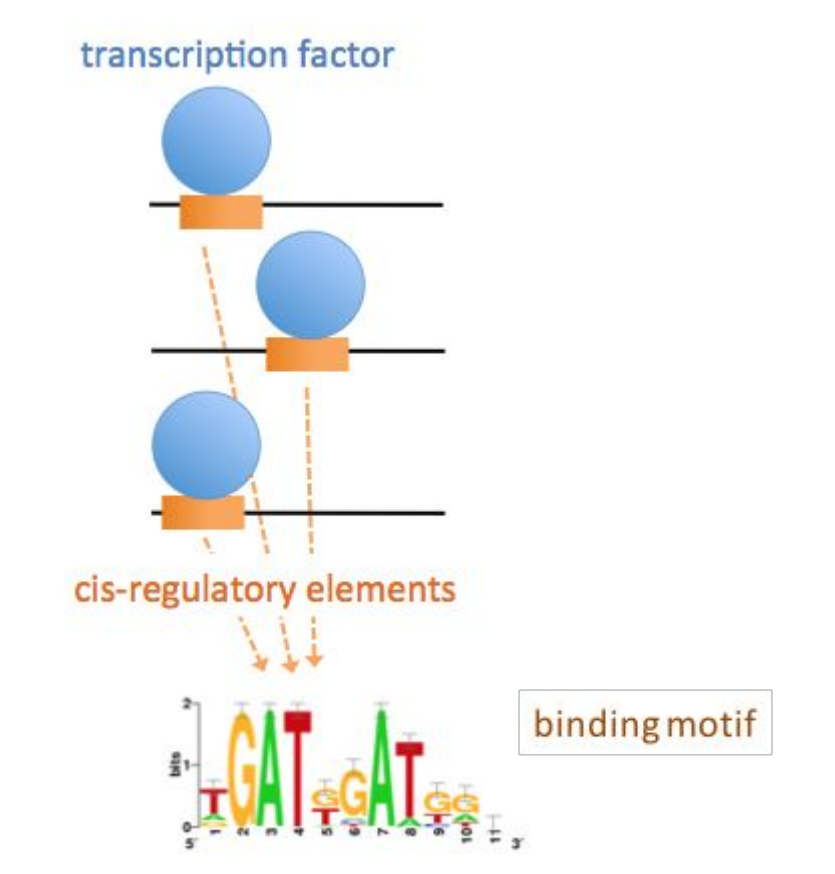

#### From binding sites to binding motif

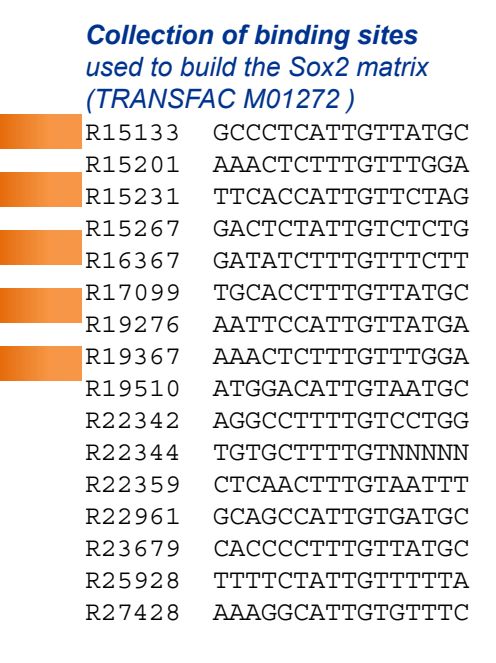

#### *Position-specific scoring matrix (PSSM)*

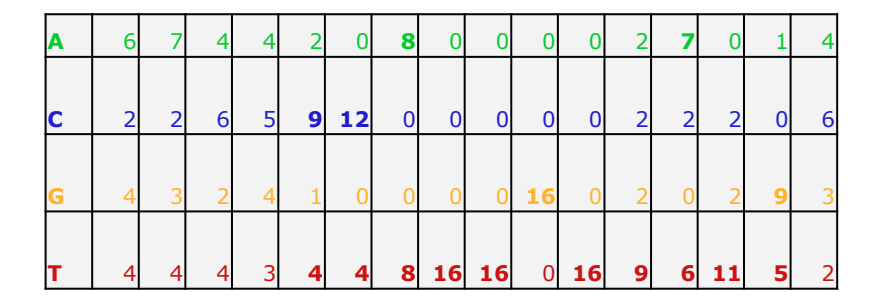

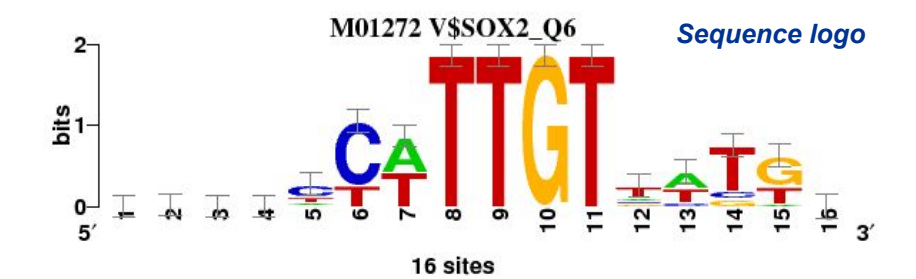

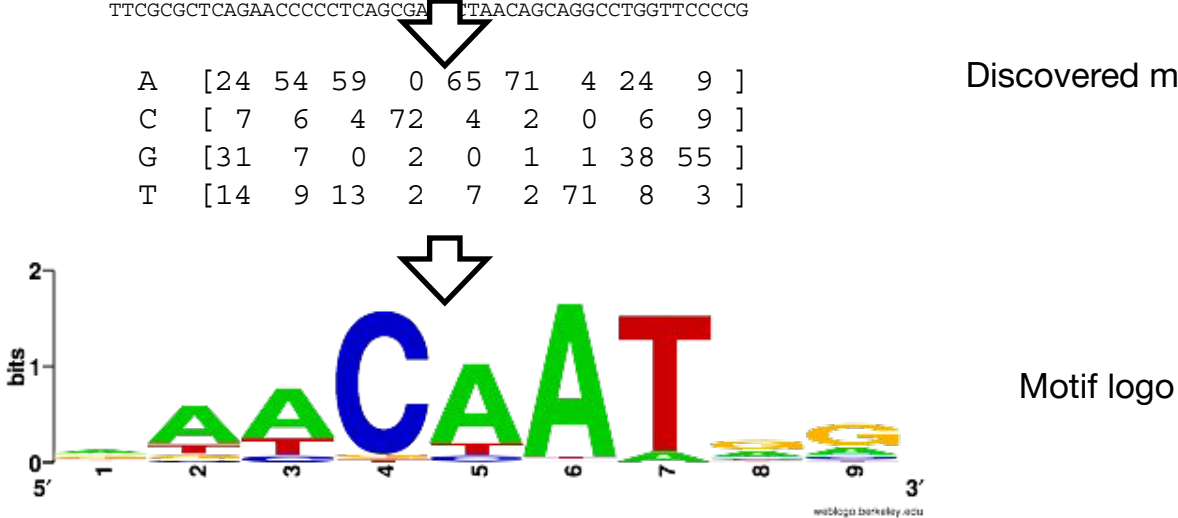

>mm9\_chr1\_39249116\_39251316\_+ gagaggaagggggagaaagagggagggggagGGTGATAGGTAGCCAGGAG CCAATGGGGGCGTTTTCCTTGTCCAGGCCACTTGCTGGAATGTGAGATGT AGAATGACCCAAAGAGAGCTGCCAAGACAGAGCTCTGCCCCAGGAATTGA ACTCAAAGGGTGTCAGAAAGCAGGTGGCCTTTGTGCACCTGGCGCGGGGA CGTGGCTCCCCTCTTCCGGCTGGTCTAGCCAGGtgcctgcctgcctgcct gccGTGATCTCTGGACGCCAGTAGAGGGTTGTTGTGGGTTTGGGTGAAAC ACGCCACCCCTGAGCTCTTCCGCGGGGCTAGCAATCTCCCCATCACCCCA TTCGCGCTCAGAACCCCCTCAGCGAGTTAACAGCAGGCCTGGTTCCCCG

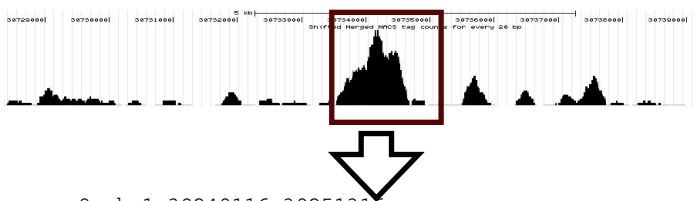

#### ChIP-seq peaks

DNA sequence

Discovered motif

## *De novo* motif discovery

#### transcription factor

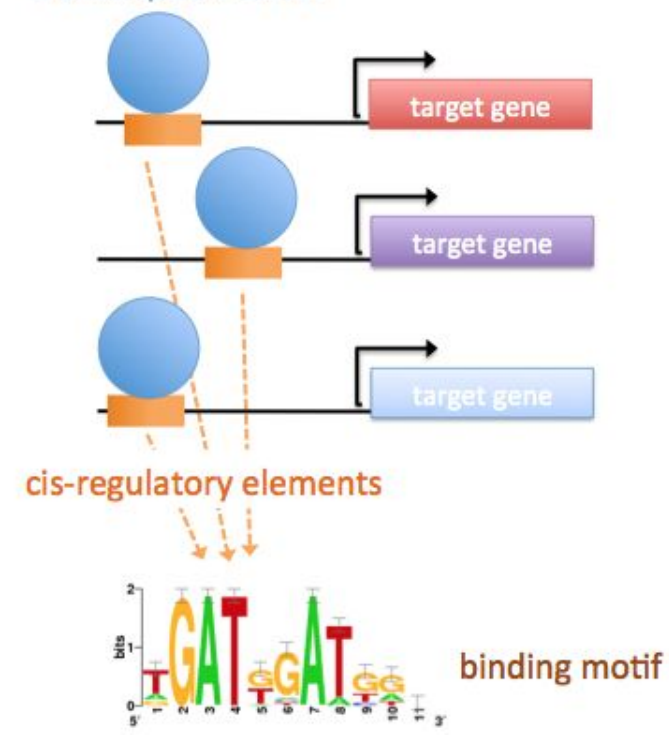

#### Problem:

How can we model/describe the binding specificity of a given TF?

If there is a common regulating factor, can we discover its motif only using these sequences?

### *De novo* motif discovery

Find exceptional motifs based on the sequence only (No prior knowledge of the motif to look for)

- Criteria of exceptionality:
	- **Over-/under-representation:** higher/lower frequency than expected by chance
	- *Position bias:* concentration at specific positions relative to some reference coordinates (e.g. TSS, peak center, …).

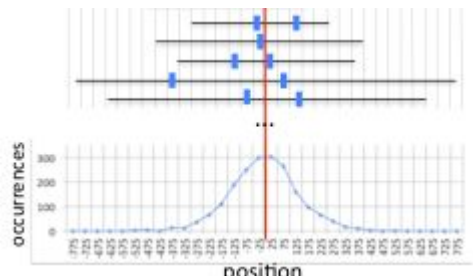

### Some motif discovery tools

- MEME (Bailey et al., 1994)
- **RSAT oligo-analysis (van Helden et al., 1998)**
- AlignACE (Roth et al. 1998)
- **RSAT position-analysis (van Helden et al., 2000)**
- Weeder (Pavesi et al. 2001)
- MotifSampler (Thijs et al., 2001)
- … many others

Why do we need new approaches for genome-wide datasets?

# New approaches for ChIP-seq datasets

- Size, size, size  $\bullet$ 
	- limited numbers of promoters and enhancers
	- dozens of thousands of peaks !!!!!!  $\overline{\phantom{a}}$
- the problem is slightly different ۰
	- promoters: 200-2000bp from co-regulated genes
	- peaks: 300bp, positional bias
- motif analysis: not just for specialists anymore! ۰
	- complete user-friendly workflows

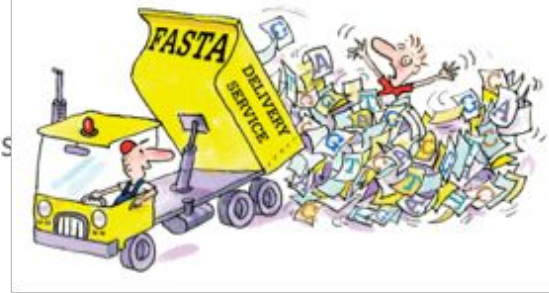

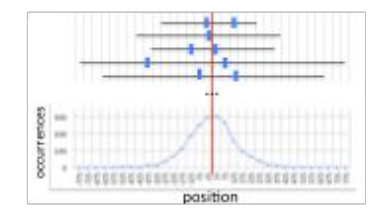

#### De novo motif discovery

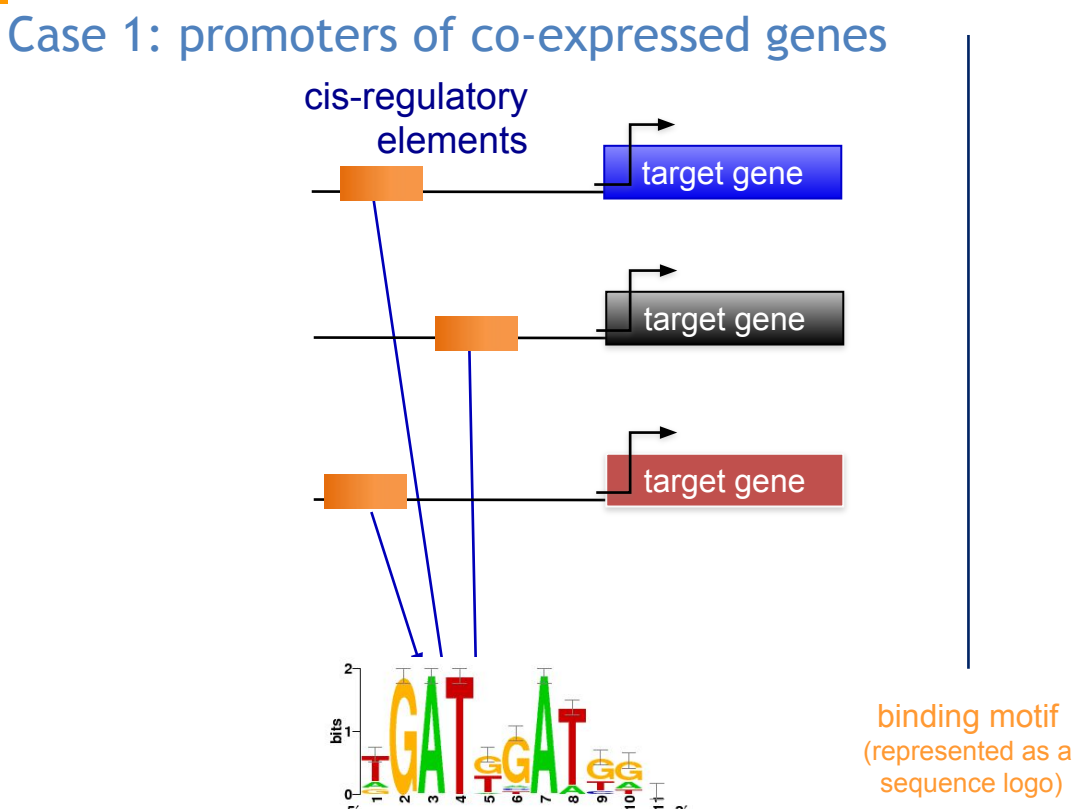

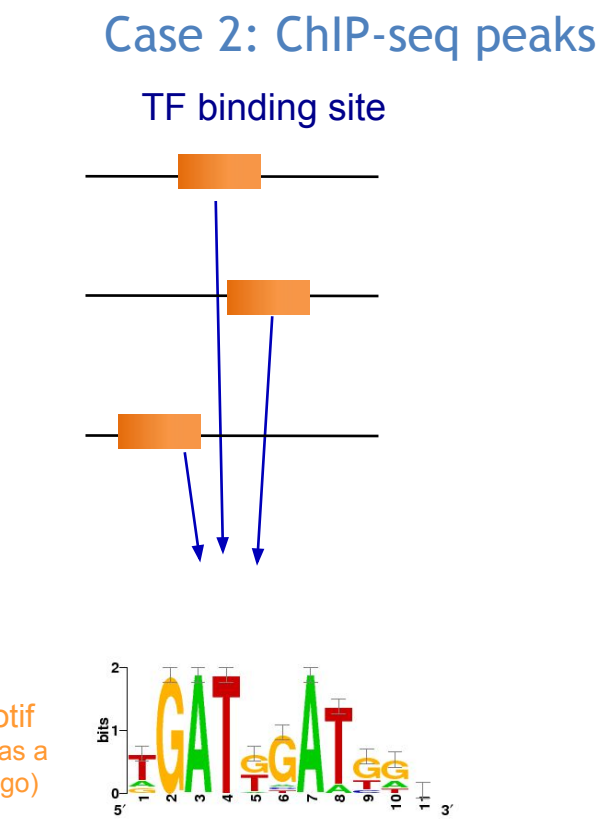

### Regulatory sequence Analysis Tools (rsat.eu)

#### **Regulatory Sequence Analysis Tools**

Welcome to Regulatory Sequence Analysis Tools (RSAT).

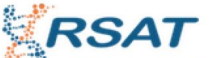

This web site provides a series of modular computer programs specifically designed for the detection of regulatory signals in non-coding sequences. RSAT servers have been up and running since 1997. The project was initiated by Jacques van Helden, and is now pursued by the RSAT team.

#### **Choose a server**

New ! January 2015: we are in the process of re-organising our mirror servers into taxon-specific servers, to better suit the drastic increase of available genomes.

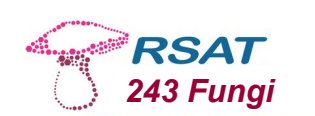

maintained by TAGC - Université Aix Marseilles, France

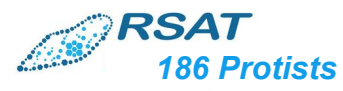

maintained by Ecole Normale Supérieure Paris, France

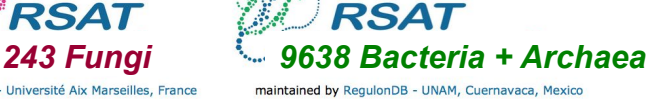

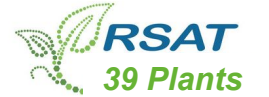

maintained by Bruno Contreras Moreira, Spain

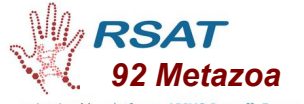

maintained by platforme ABIMS Roscoff, France

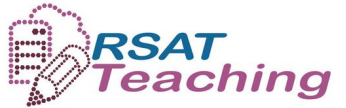

maintained by SLU Global Bioinformatics Center, Uppsala, Sweden

#### **Citing RSAT complete suite of tools:**

- . Thomas-Chollier M. Defrance M. Medina-Rivera A. Sand O. Herrmann C. Thieffry D. van Helden J. (2011) RSAT 2011; regulatory sequence analysis tools. Nucleic Acids Res. 2011 Jul;39(Web Server issue):W86-91. [Pubmed 21715389] [Full text]
- . Thomas-Chollier, M., Sand, O., Turatsinze, J. V., Janky, R., Defrance, M., Vervisch, E., Brohee, S. & van Helden, J. (2008). RSAT: regulatory sequence analysis tools. Nucleic Acids Res. [Pubmed 18495751] [Full text]
- van Helden, J. (2003). Regulatory sequence analysis tools. Nucleic Acids Res. 2003 Jul 1;31(13):3593-6. [Pubmed 12824373] [Full text] [pdf]

For citing individual tools: the reference of each tool is indicated on top of their query form.

## Peak-motifs

- •**fast and scalable**
- •**treat full-size datasets**
- •**complete pipeline**
- •**web interface**
- •**accessible to non-specialists**

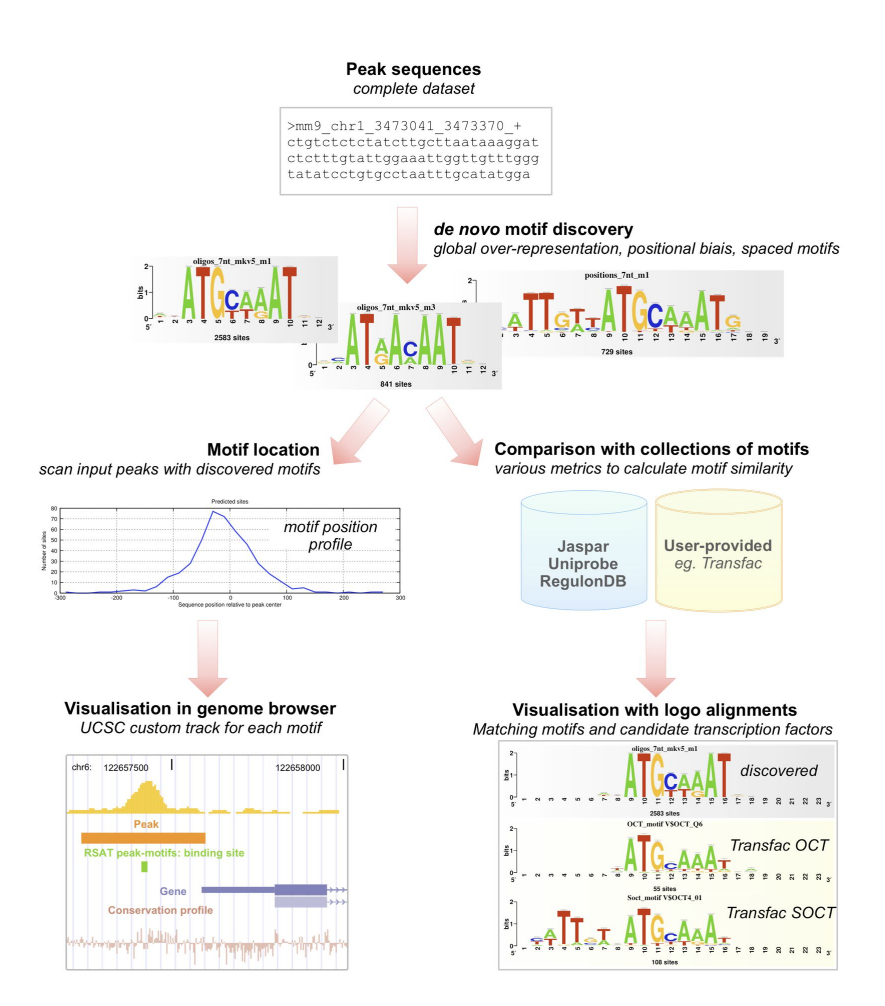

# Peak-motifs: why providing yet another tool?

- **fast and scalable**
- **treat full-size datasets**
- **using 4 complementary algorithms**
	- **Global over-representation**
		- **oligo-analysis**
		- **dyad-analysis (spaced motifs)**
	- **Positional bias**
		- **position-analysis**
		- **local-words**

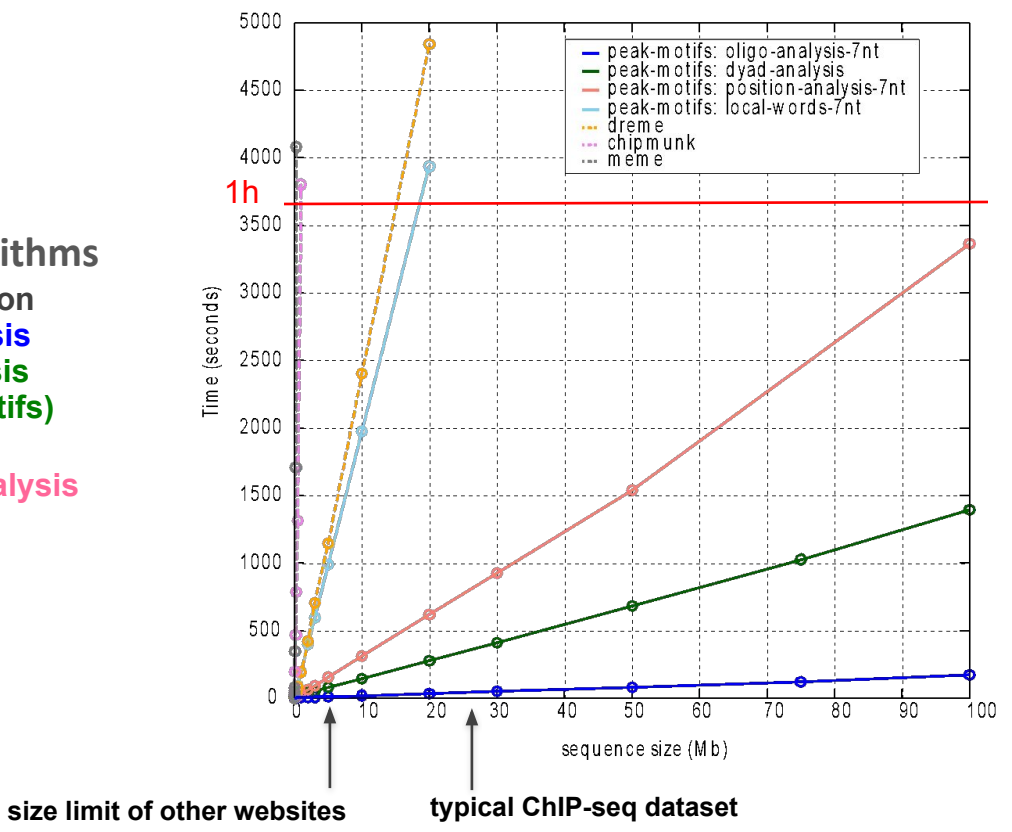

*Thomas-Chollier, Herrmann, Defrance, Sand, Thieffry, van Helden Nucleic Acids Research, 2012* 

### RSAT menu

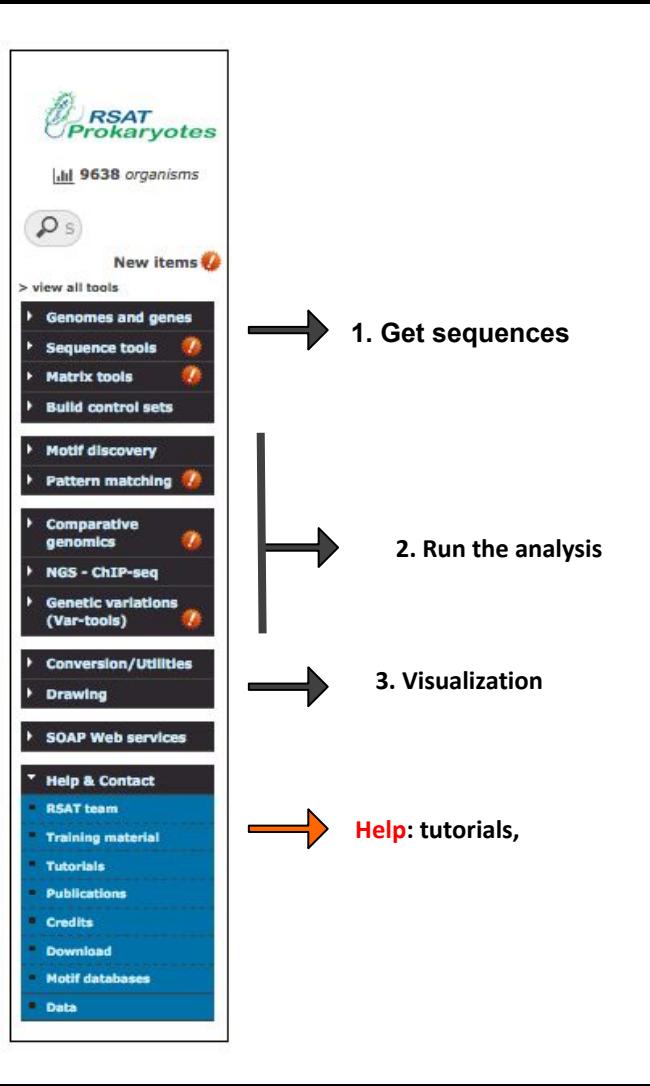

## RSAT Web forms

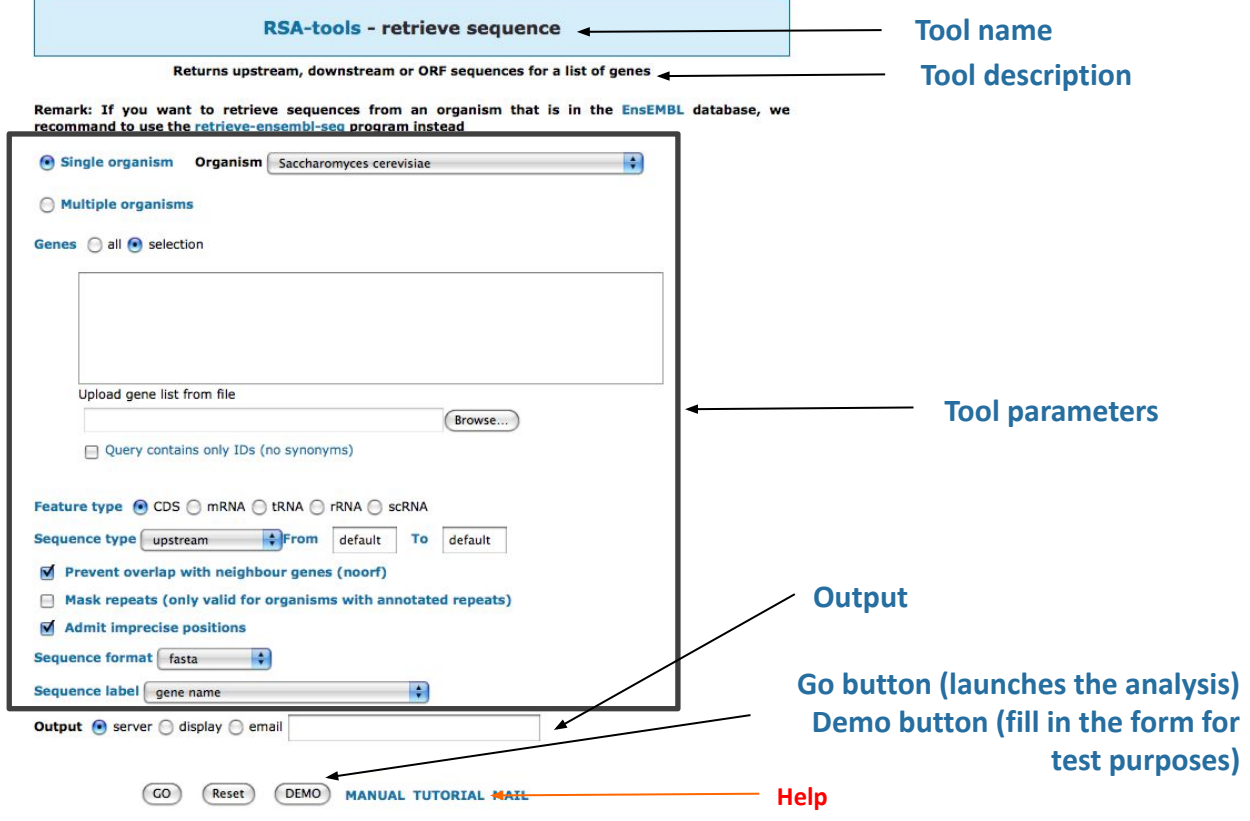

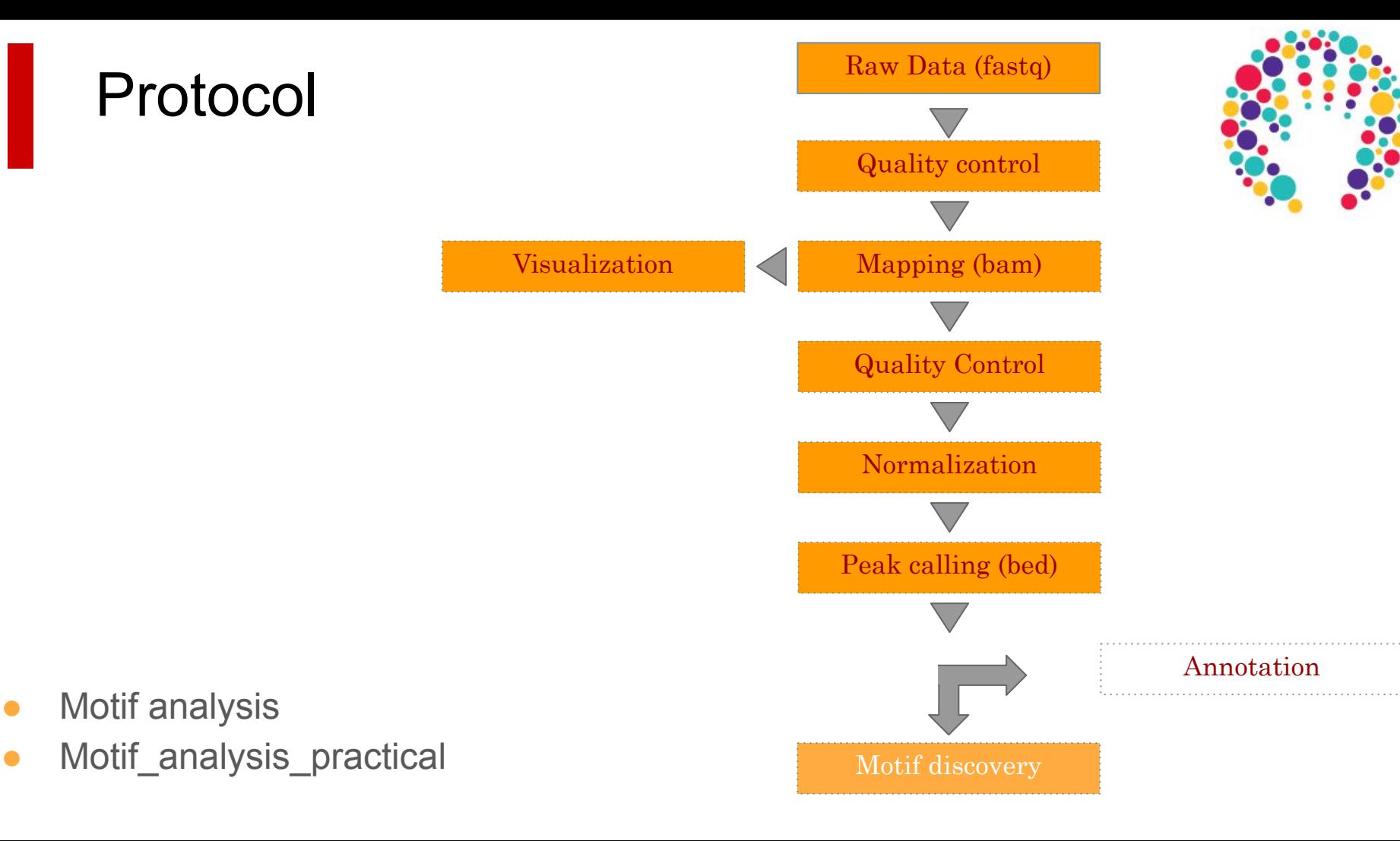

## Motif discovery: frequency

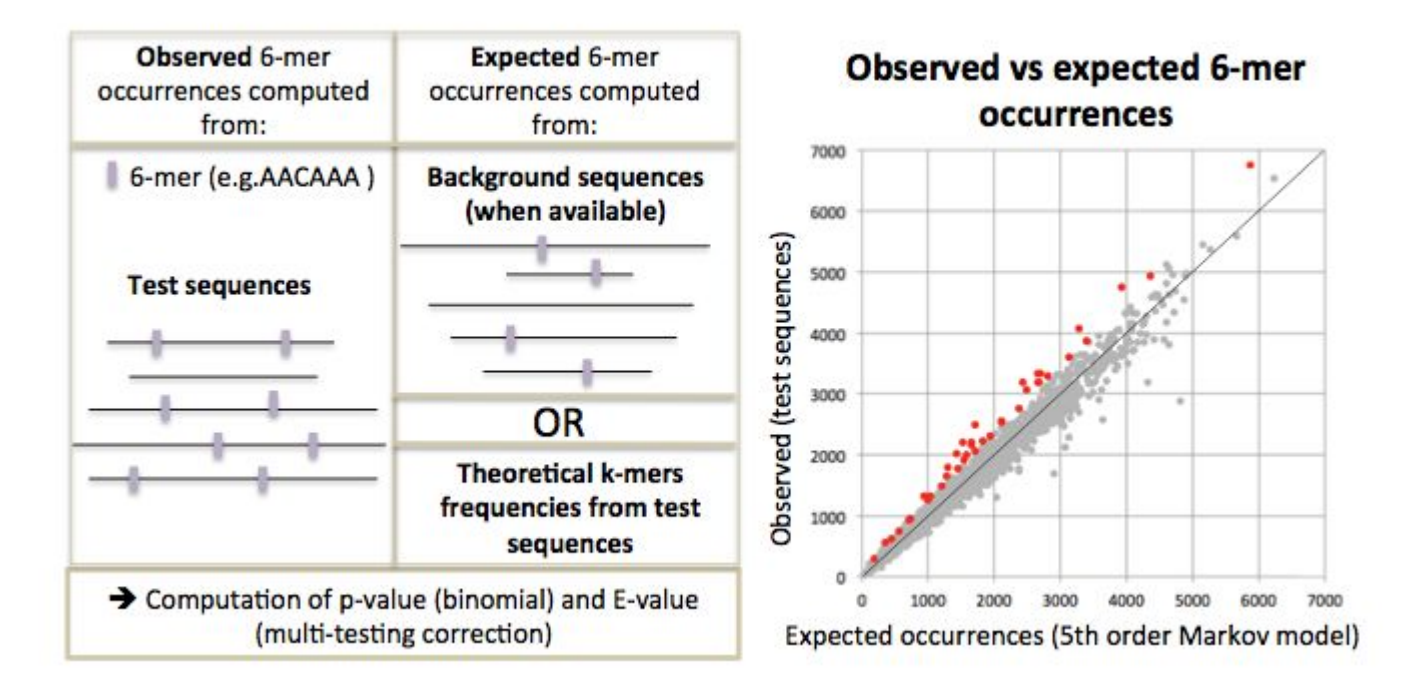

### Motif discovery: positional bias

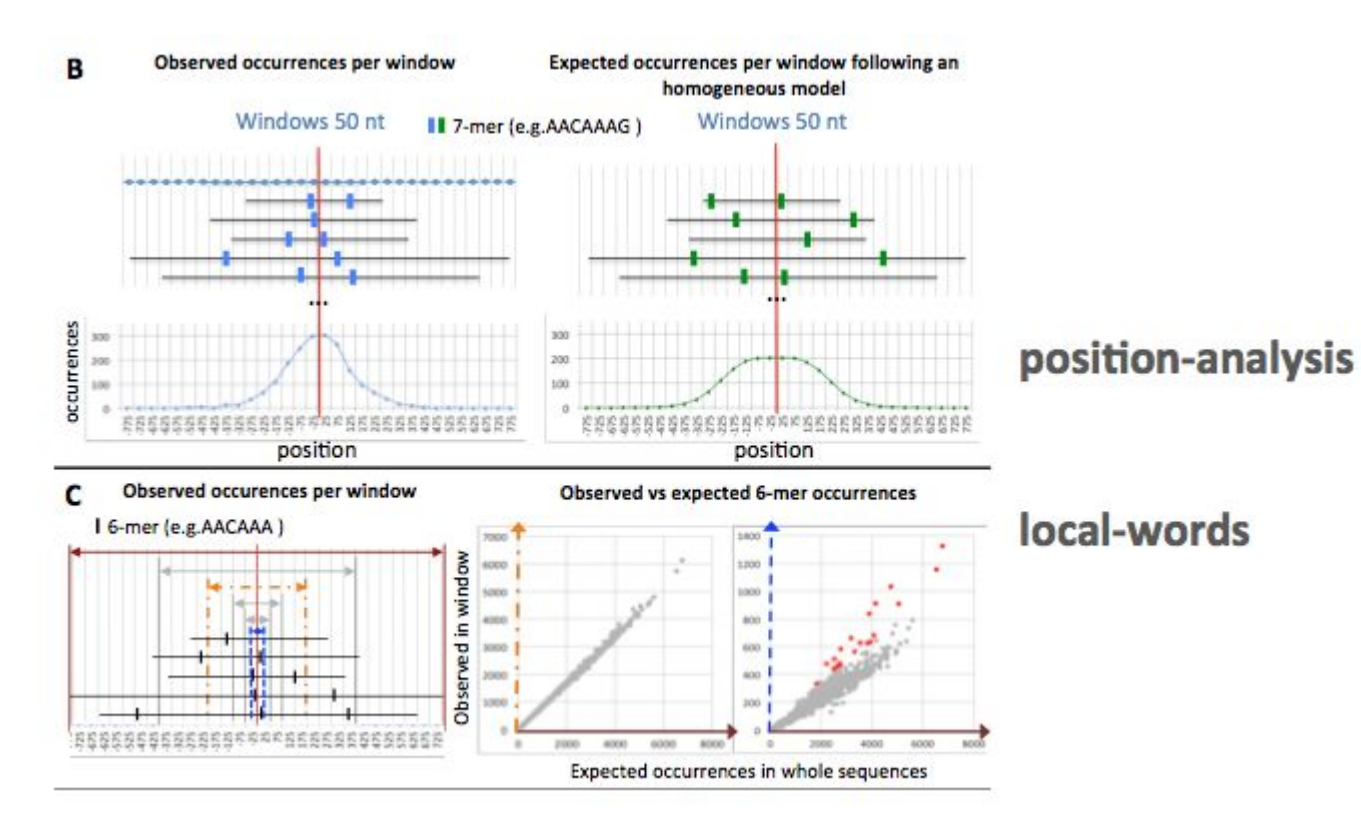

#### Direct versus indirect binding

ChIP-seq does not necessarily reveal **direct binding:** The motif of the targeted TF is not always found in peaks!

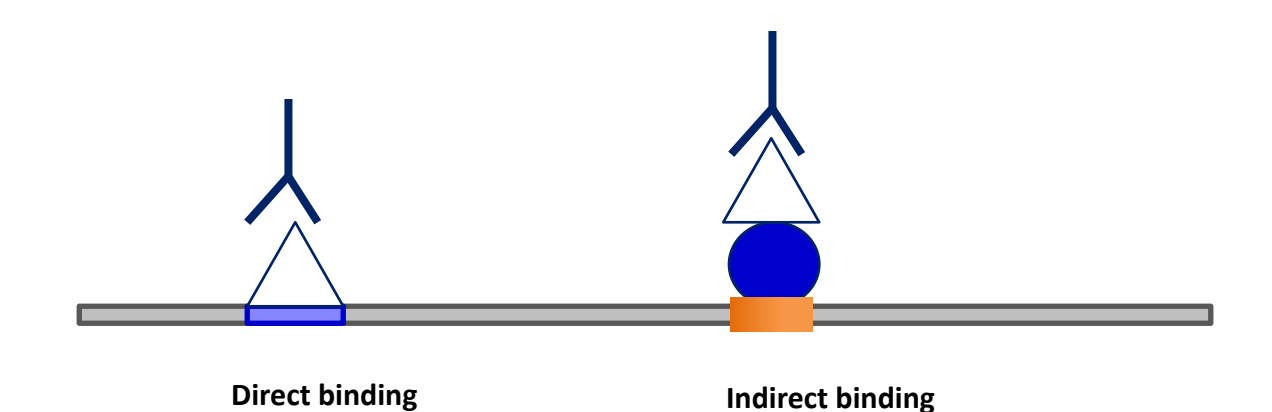

# Annotating peaks

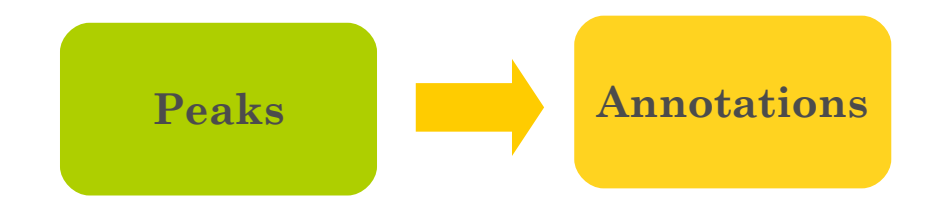

## Are peaks biased towards any genomic features?

- How are the peaks distributed on the chromosomes?
- Are there genomic features (promoters, intergenic, intronic, exonic regions) enriched in the peaks?
- How are the peaks distributed compared to gene structures (TSS, TTS, introns, exons)?
- How are they distributed compared to the genes?

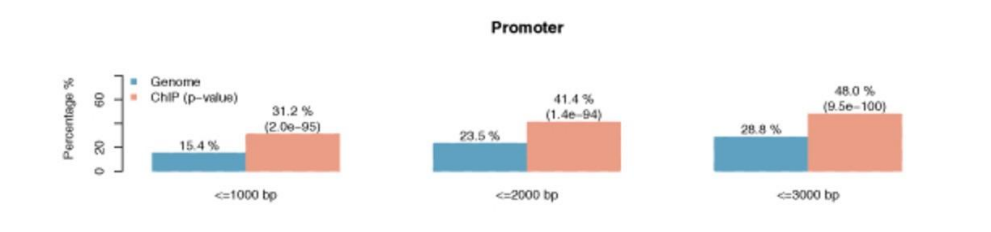

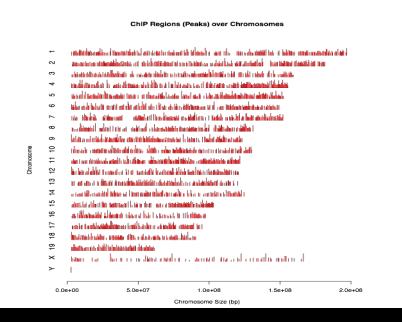

What are the genes associated to the peaks ? Are there some functional categories over-represented ?

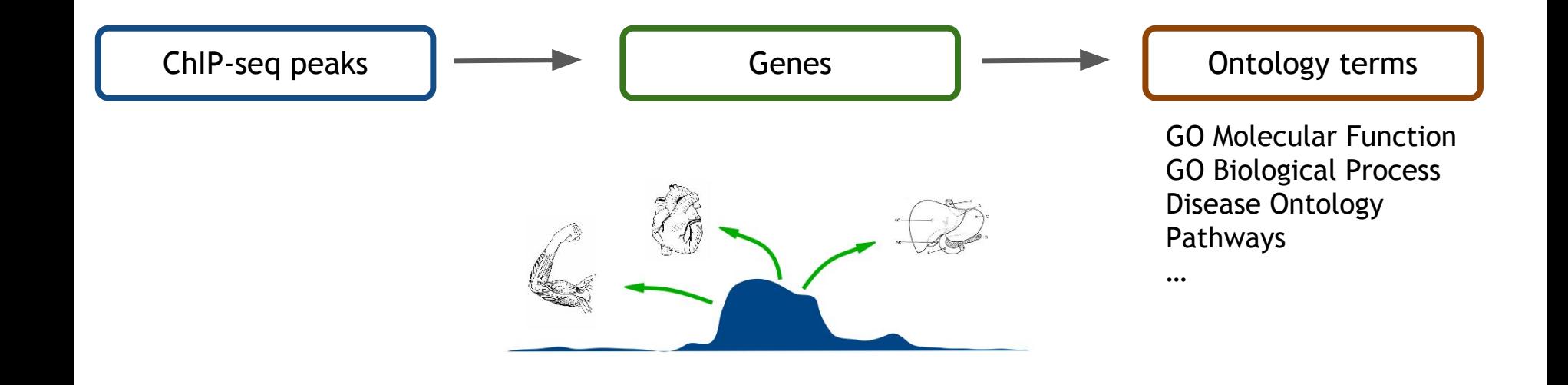

### Various tools available

**These tools work with regions (BED files)**

- **PAVIS** : <https://manticore.niehs.nih.gov/pavis2/>
- **GREAT** : <http://great.stanford.edu/public/html/>

**These tools work with gene lists**

- **GSEA:** <http://www.broadinstitute.org/gsea>
- **QuickGO**:<https://www.ebi.ac.uk/QuickGO/annotations>
- **● DAVID:** <http://david.abcc.ncifcrf.gov>

Warning : rely on the organism annotation and assembly version

=> not all organisms supported by all programs !

### PAVIS

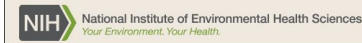

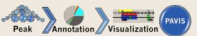

PAVIS is a tool for facilitating ChIP-seq data analysis and hypotheses generation. It offers two main functions: annotation and visualization. The annotation function provides the relative location effaction ship findment MACS). The default format of input peak data files is the UCSC BED format. PAVIS also supports the GFF3 format, and can use peak data files from most ChIP-seq data analysis tools (e.g., EpiCenter).

#### **UPDATES**

The last update on 02-05-2018: the genome visualization browser function has been suspended until the related browser issue can be solved. The server has been upgraded with the lastest Python Packages

Click here to show all recent updates

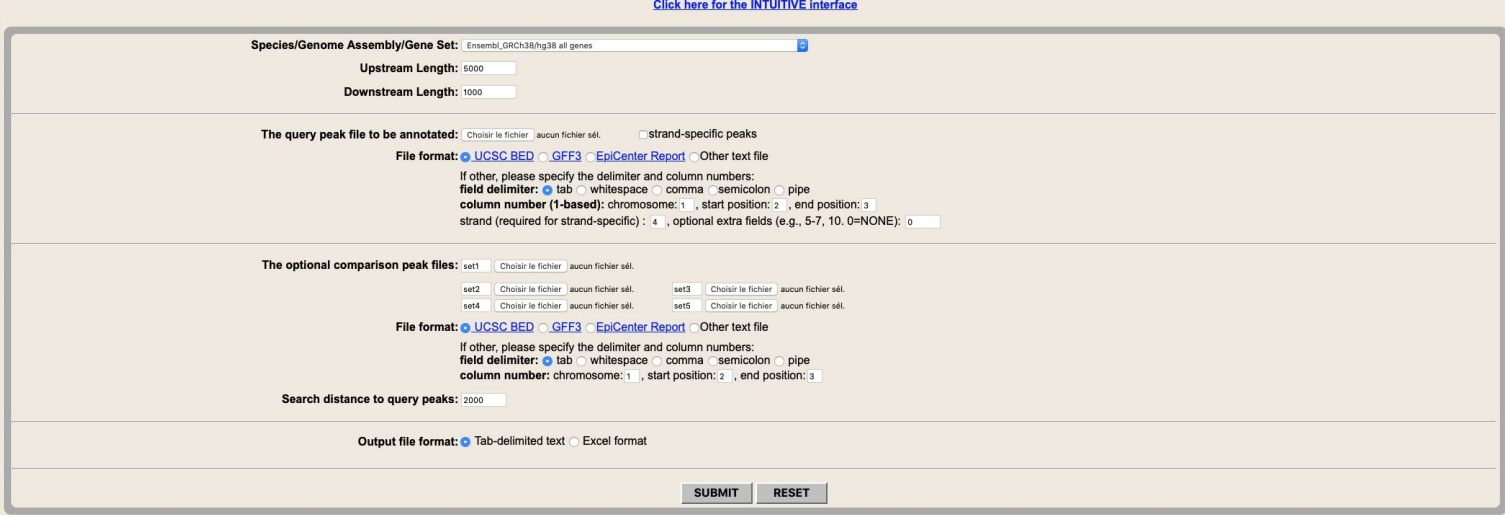

Note: mostly model organism genomes supported (human, mouse, rat, fly, zebrafish, worm, yeast, cow, dog, plants)

### PAVIS

#### **PAVIS Annotation Report**

#### the Visual Locus Explorer is no longer supported

Peak Location Annotation (The Full Annotation File 39.89 kB)

Your loci have been annotated and stored in the Tab-Separated ASCII file below. With the annotation parameters you specified, 543 of 657 (82.65%) of the loci were successfully associated with genes.

#### Location | Query Peak | Number | Proportion | Enrich Test1 | Enrich Test2 | Comparison Peak **Ipstream** Q-Upstream  $62$  $9.4\%$  1.00e+00 9.97e-01 C-Upstream 6.22e-76 C-5UTR Q-5UTR  $75$  $11.4%$  $1.01e-64$ Exons/CDS Q-Exon  $81$  $12.3%$  $1.96e-03$ 8.71e-09 C-Exon Q-Intron  $\overline{319}$ 48.6%  $\overline{NA}$ 1.00e+00 C-Intron **Introns** 3' UTR Q-3UTR  $0.5%$  $1.00e + 00$ 9.96e-01 C-3UTR  $\overline{3}$ Downstream Q-Downstream 1.00e+00 C-Downstream  $0.5%$  $1.00e + 00$  $3<sup>||</sup>$ nclassified NA  $114$ 17.4%  $\overline{NA}$  $N$ A $|NA$ The tab delimited form of the table

Note:Upstream length was set to 5000 and Downstream length was set to 1000 (0=no limit).

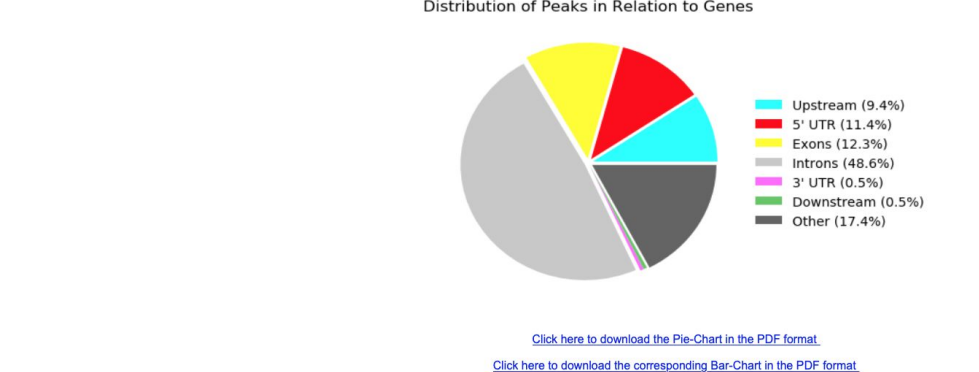

Distribution of Peaks in Relation to Genes

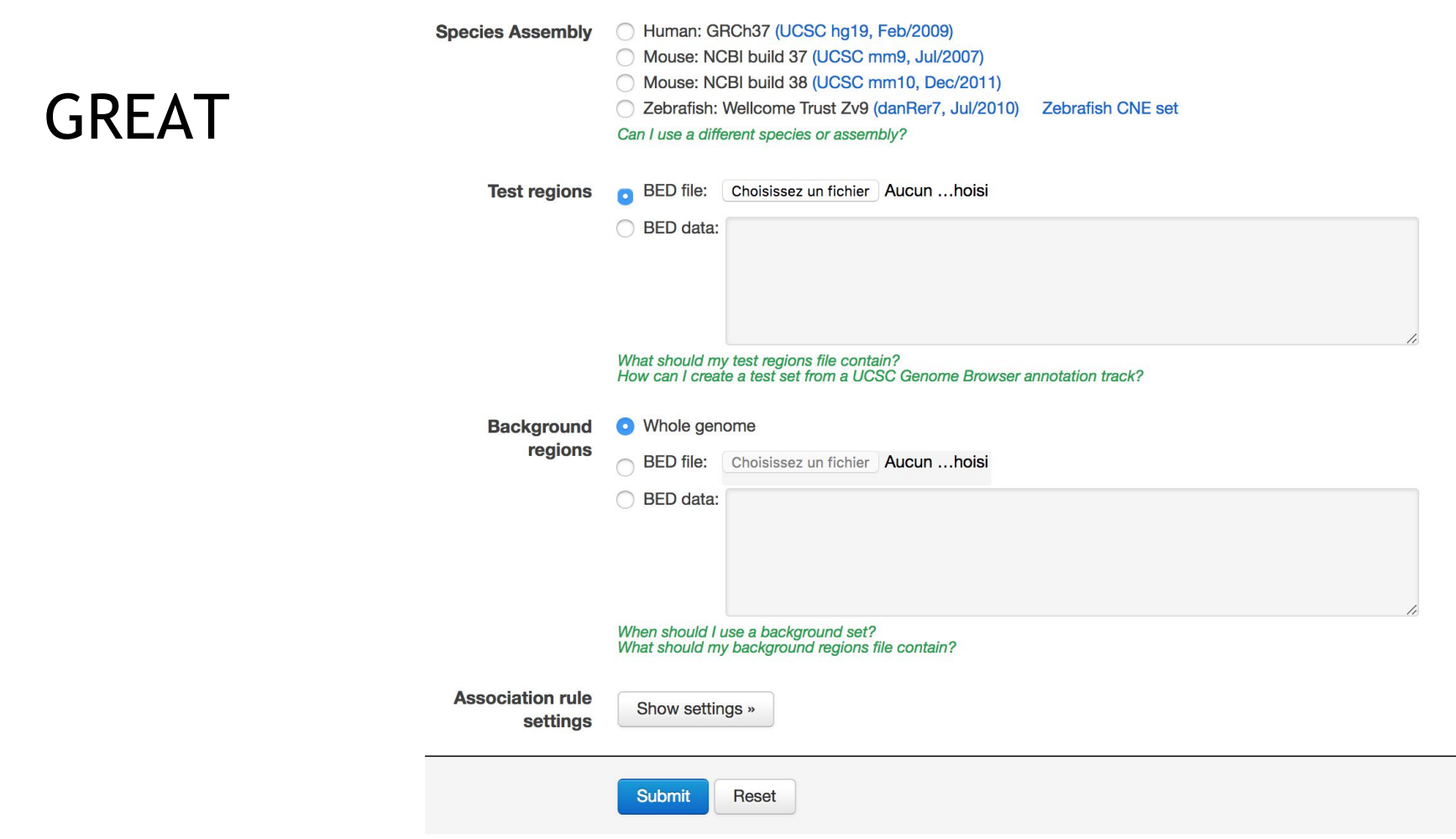

Note: Only human (hg19), mouse (mm9, mm10) and zebrafish (danRer7) genomes are supported

## GREAT

#### Associating genomic regions with genes

GREAT calculates statistics by associating genomic regions with nearby genes and applying the gene annotations to the regions. Association is a two step process. First, every gene is assigned a regulatory domain. Then, each genomic region is associated with all genes whose regulatory domain it overlaps.

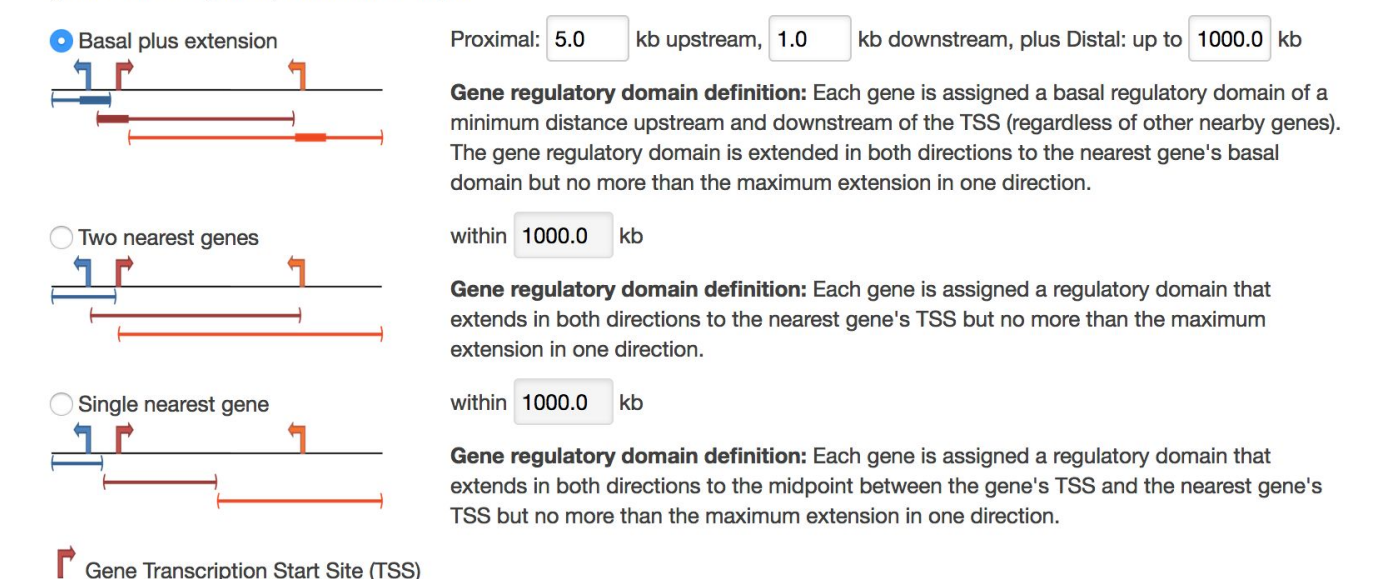

# GREAT

- **Input** 
	- bed file with peaks
- **Output** 
	- Enriched GO terms and functions

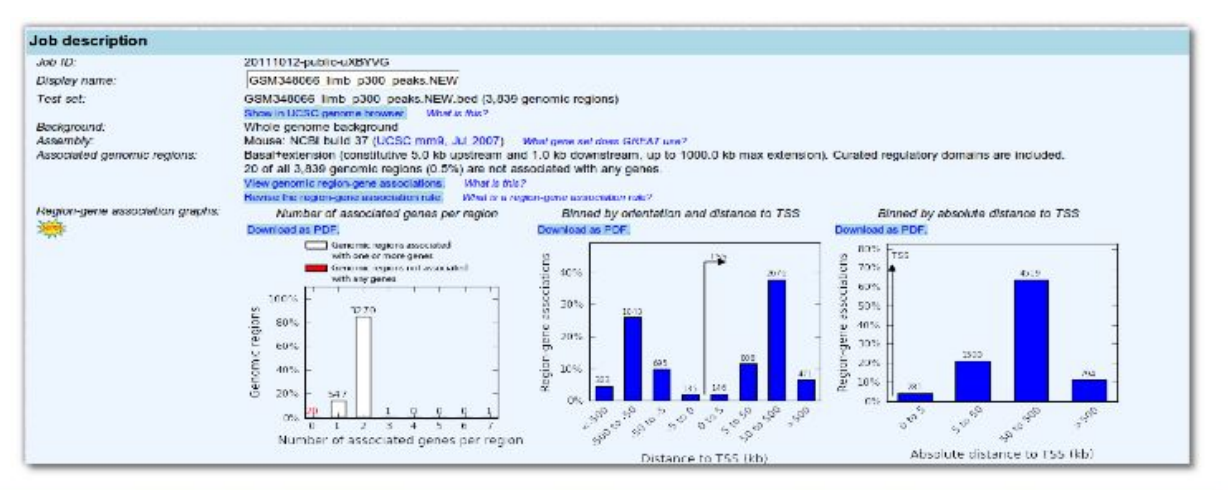

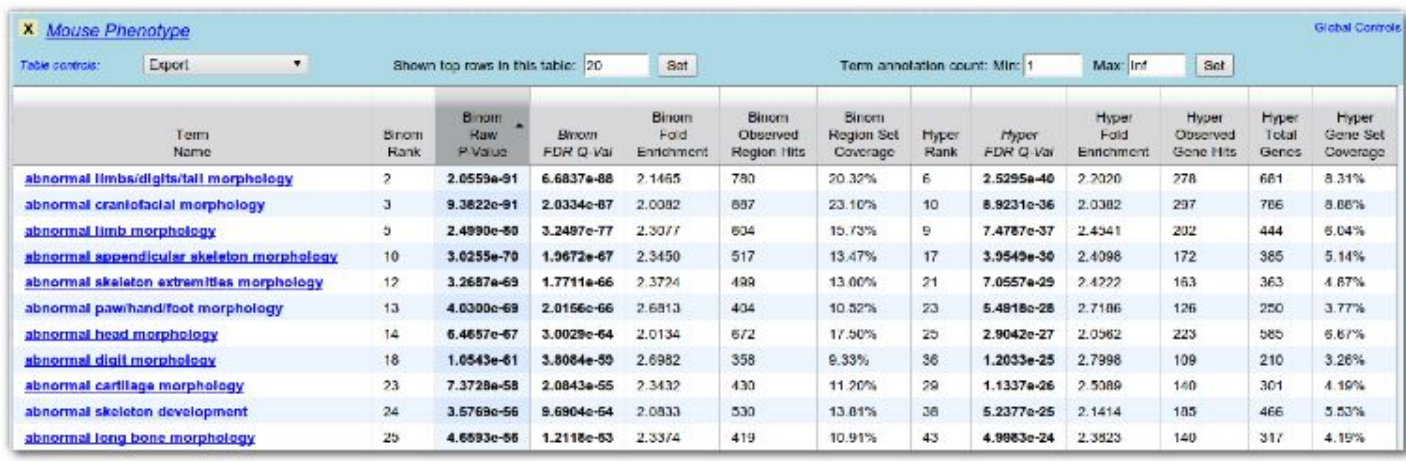

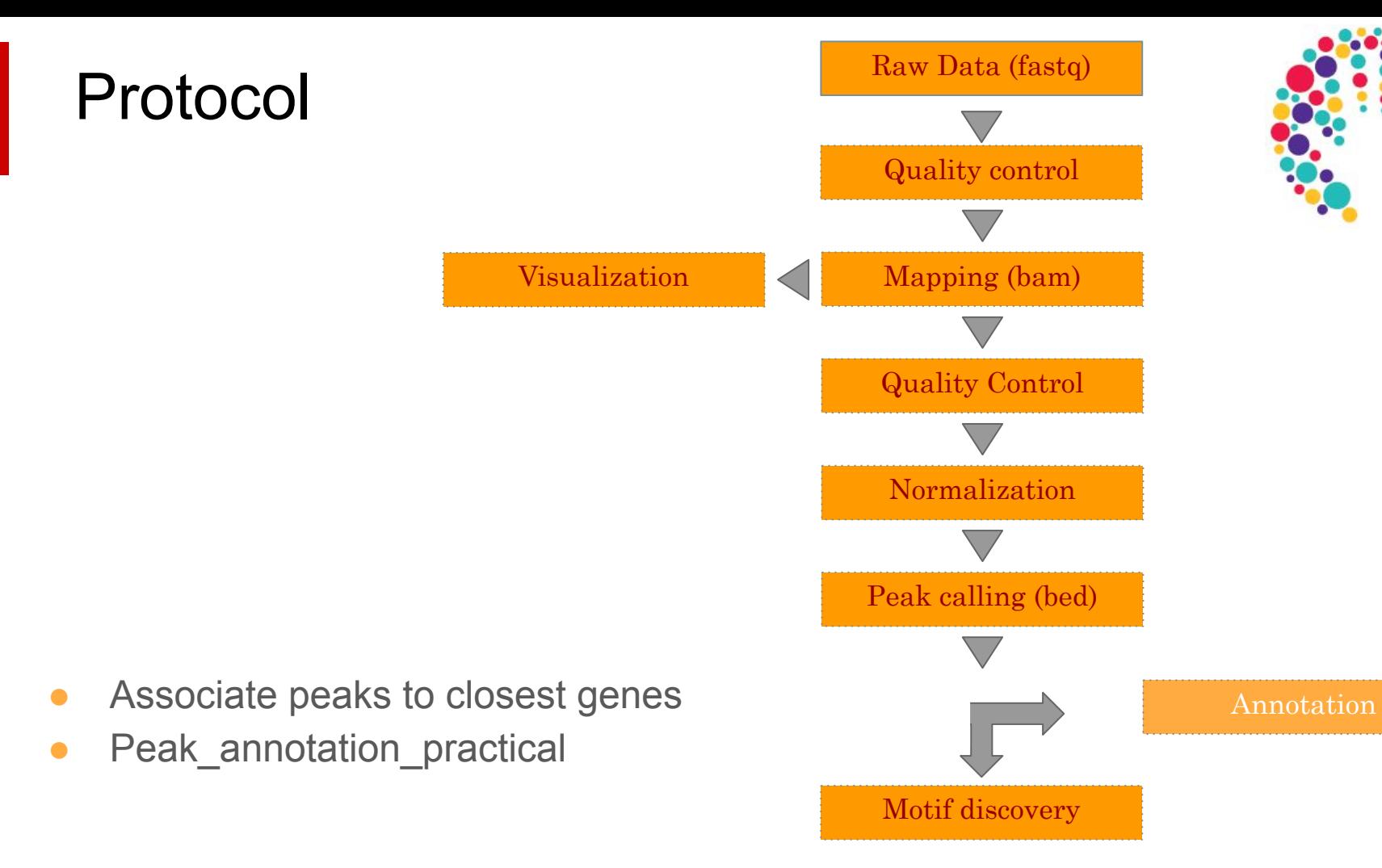

### Other related resources

#### **ReMAP**

- Is my peak dataset enriched for known TF peaks ?
- Integrative analysis of H. sapiens and A. thaliana transcriptional regulators from public DNA-binding experiment sources
- <http://remap.univ-amu.fr>
- **ENCODE** encyclopedia of DNA elements
	- Genomic and transcriptomic annotations
	- <https://www.encodeproject.org>

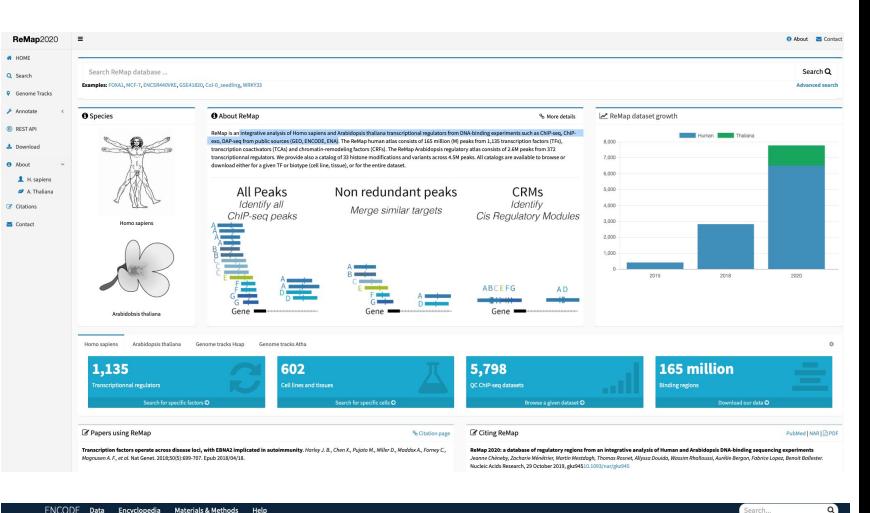

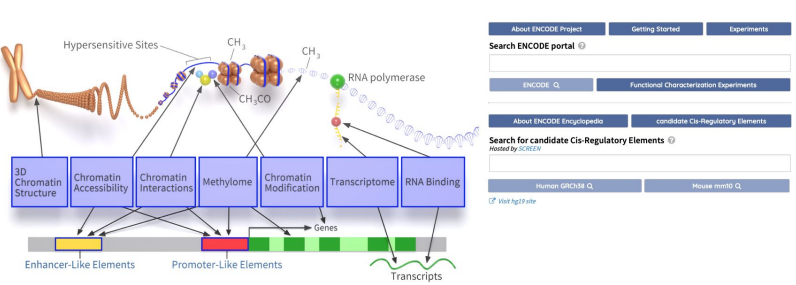

#### **ENCODE: Encyclopedia of DNA Elements**
# Conclusions analyses Chip-Seq

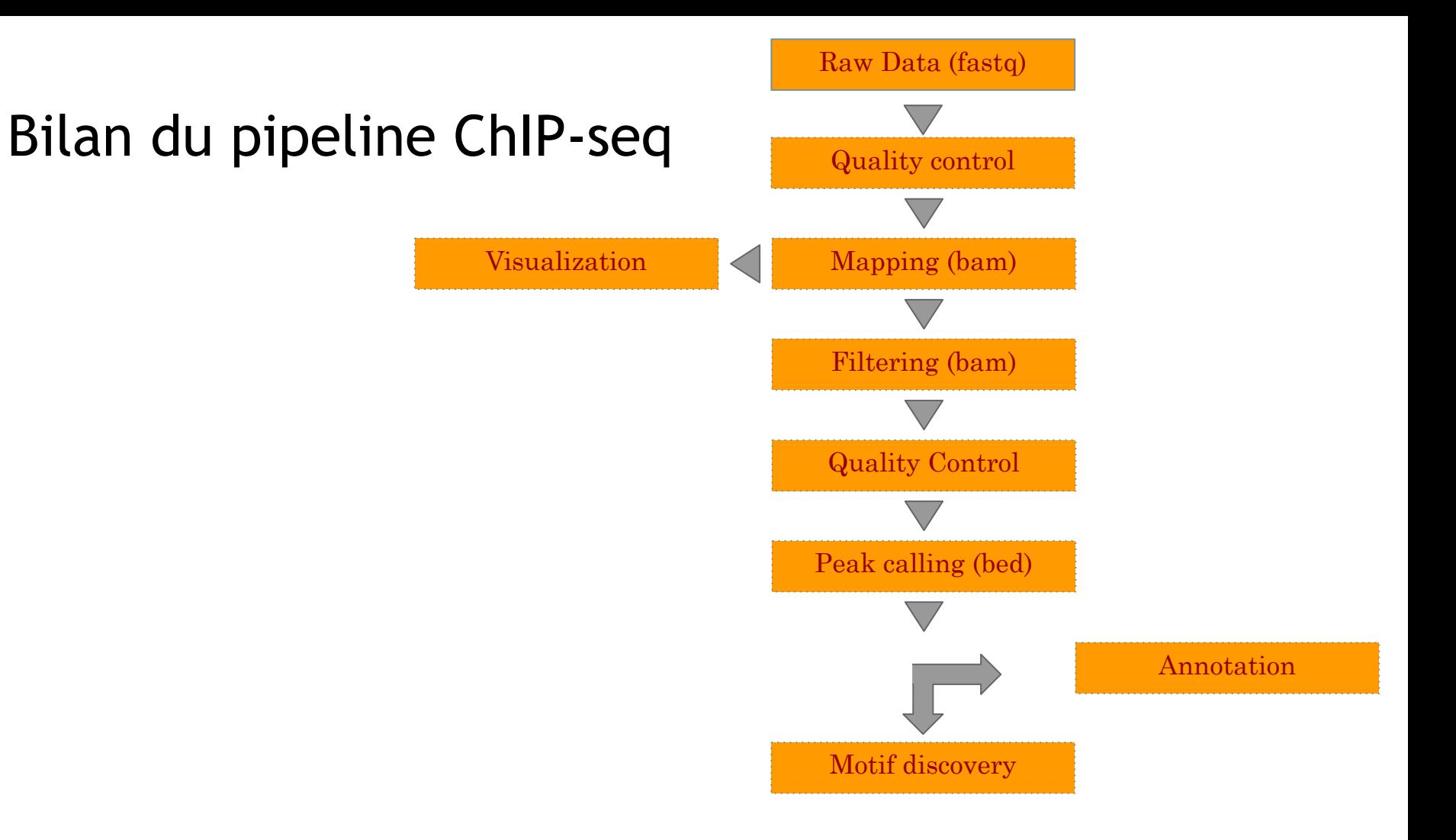

### Beyond ChIP-seq: ChIP-exo

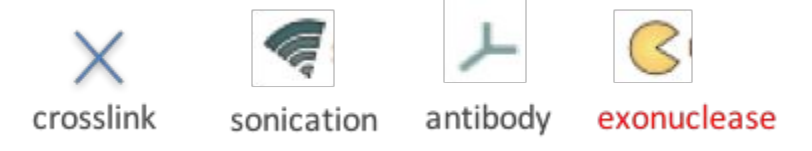

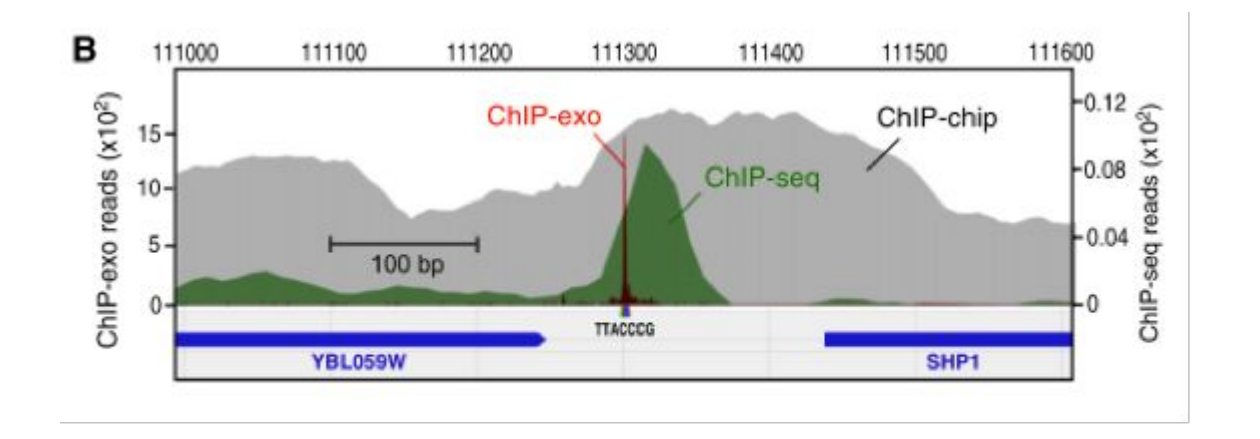

### **Beyond ChIP-seq**

#### **Experimental techniques**

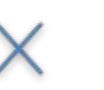

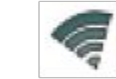

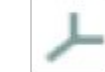

crosslink

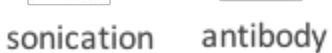

#### Improvement aimed

higher resolution => 300bp to 1bp

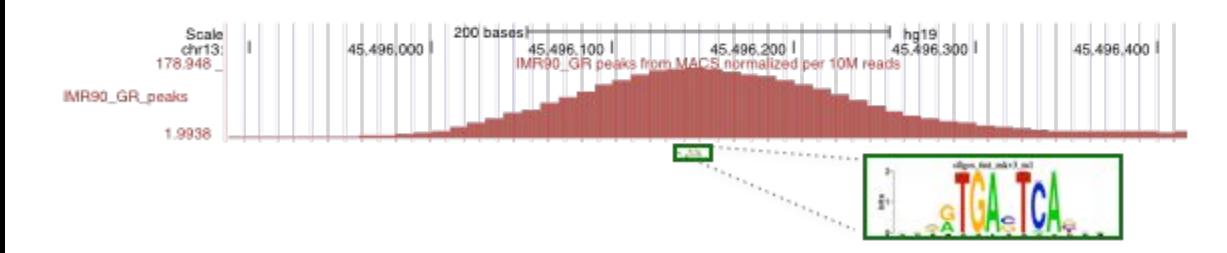

### Beyond ChIP-seq: ChIP-nexus

#### **Experimental techniques**

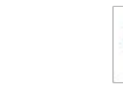

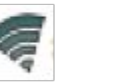

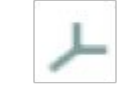

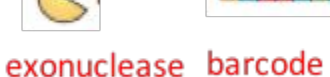

GATTAGE

#### crosslink

antibody sonication

#### Improvement aimed

#### Get rid of PCR artifacts

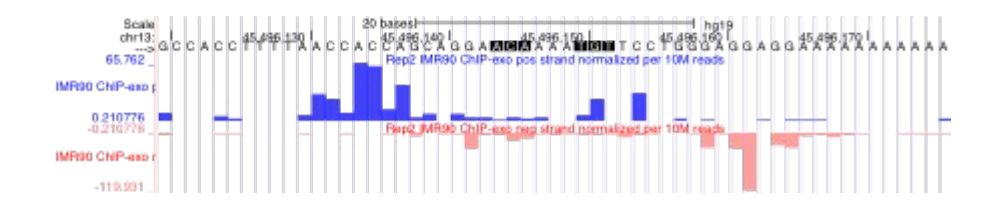

### Beyond ChIP-seq : native ChIP

#### **Experimental techniques**

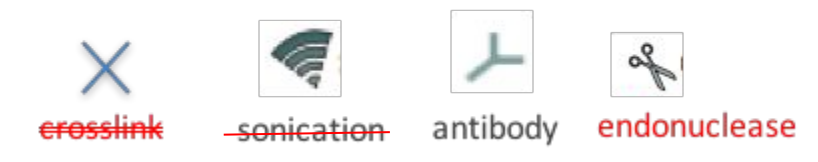

#### Improvement aimed

Avoid formaldedyde crosslinking

- Formaldehyde crosslinking affects preferentially protein-protein interactions. ٠
- Crosslinking could be the cause of hyper-signaling regions in highly transcribed ٠ sites.

### Beyond ChIP-seq : native ChIP

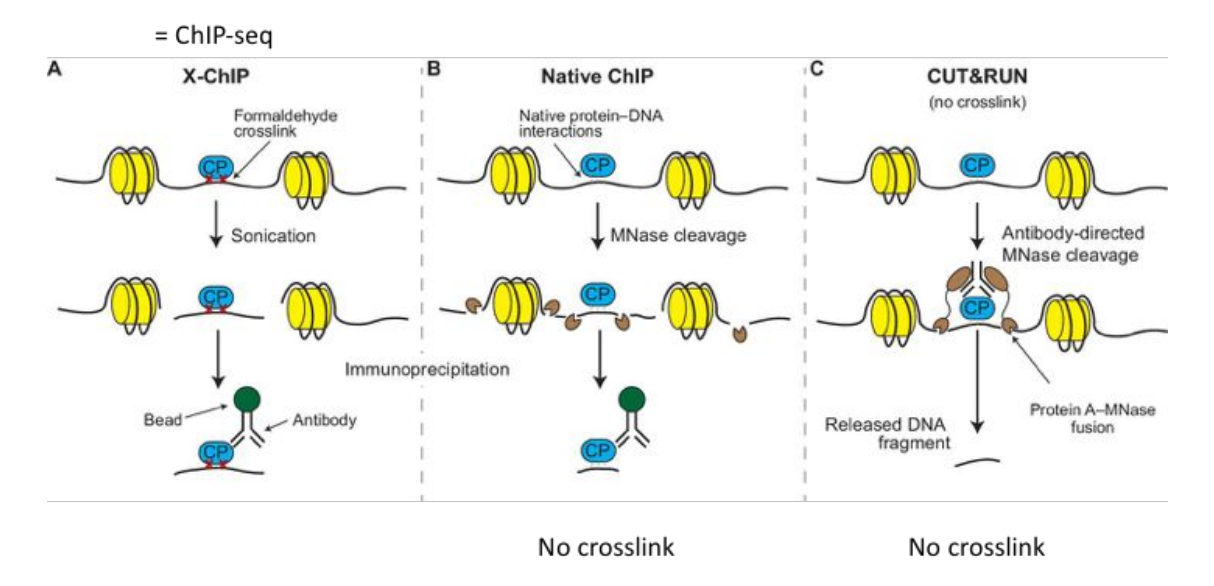

CUT&RUN uses the antibodies to guide the cutting activity of the MNase enzyme rather than physically separate wanted from unwanted chromatin fragments

# Beyond ChIP-seq : low-input and single-cell

**Experimental techniques** 

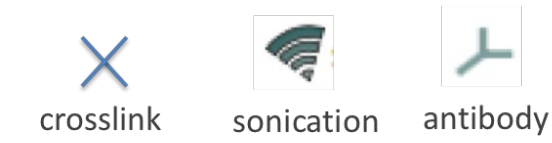

#### **Improvement aimed**

Reduce the amount of starting material (precious samples)

- Low-input: Optimized ChIP-seq protocols => 100-500 cells Dahl & Gilfillan, Briefings in Functional Genomics, 2017
- Single-cell ChIP-seq: Only one proof-of-concept study, very low coverage  $\bullet$ Rotem et al, Nature Biotechnology, 2015 More recent proof-of-concept

*Grosselin et al, Nature Genetics, 2019*

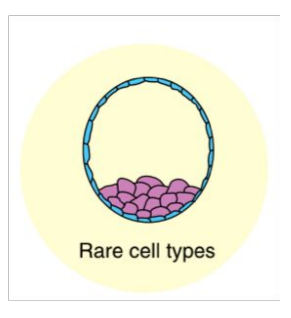

### Beyond ChIP-seq: Cut&TAG (2019)

**CUT&RUN** Cleavage under targets and release using nuclease

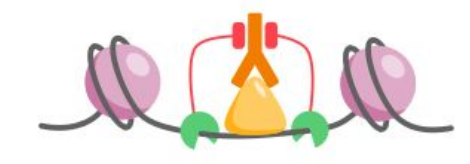

+ Cleave adjacent DNA by MNase + No crosslinking ÷ Low background

Signal profiling at equal read depth from Kaya-Okur et al., 2019

**CUT&RUN** CUT&TAG CUT&RUN ChiP-seq **CUT&TAG ChIP-seq CTCF** H3K4me1

**CUT&TAG** Cleavage under targets and tagmentation

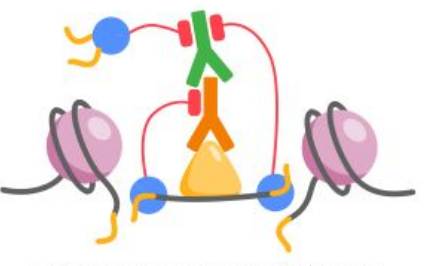

+ Cleave near antibody site by Tn5 ÷ No crosslinking + Low background + Include adaptor ligation + Adapted for single-cell

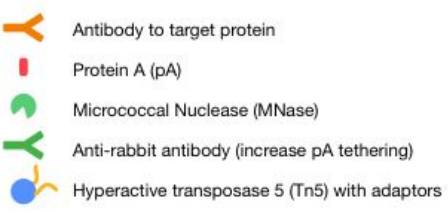

# Beyond ChIP-seq : Cut&TAG (2019)

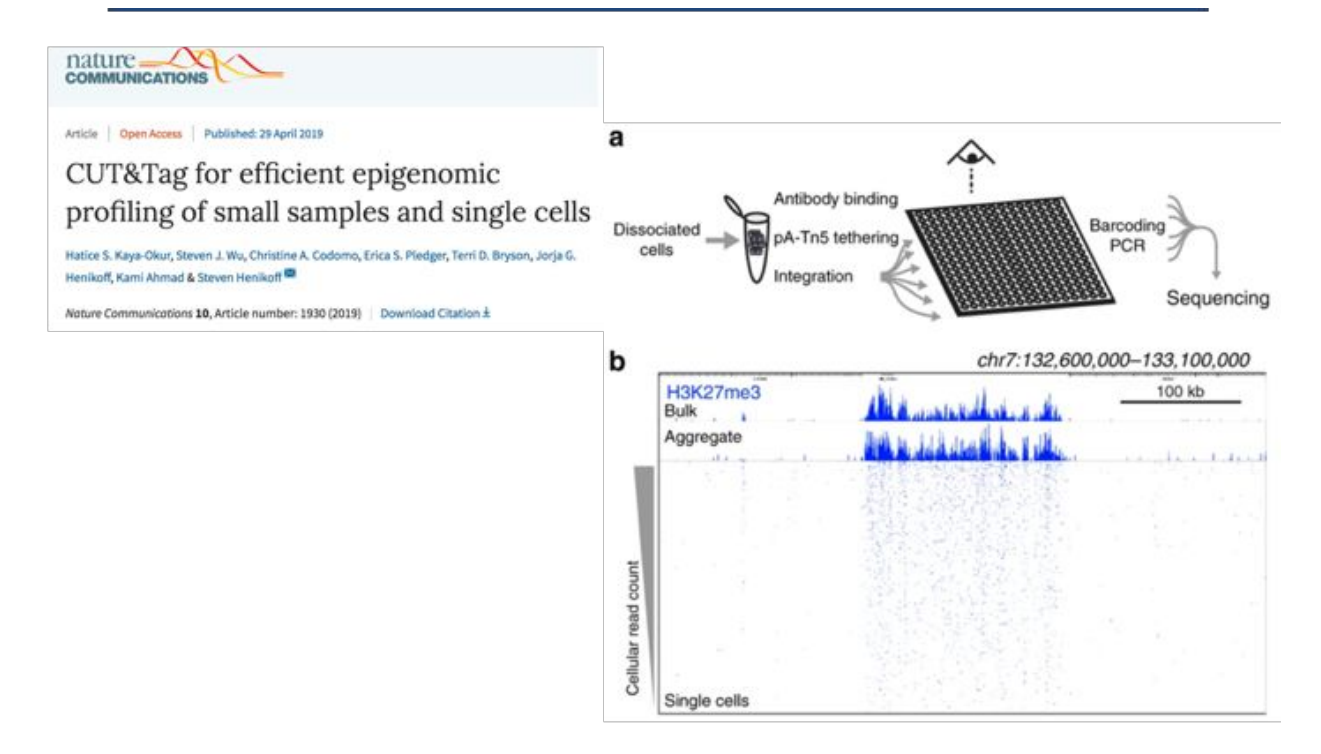

Low background => 3 Million reads sufficient for human....